## **Prefazione**

#### **Azienda ospitante**

Questa tesi di diploma di laurea è maturata nel corso degli ultimi due anni di lavoro svolto presso un cliente della ditta di cui sono dipendente. Tale tesi riguarda lo studio di fattibilità di uno strumento di aiuto alle attività di Supporto alla Produzione per un'azienda assicurativa.

La ditta di cui sono dipendente è Inform, è nata nel 1986. L'azienda è specializzata nei servizi per la pubblica amministrazione sia quella centrale, quali i ministeri dell'Economia, dell'Istruzione, delle Attività Produttive, dei Beni Culturali e Ambientali, sia quella locale come le amministrazioni regionali (es: Piemonte, Veneto, Lombardia).

Nel 2007 Inform viene assorbita dal gruppo Infracom Italia, il quale, grazie alle sue aziende operanti in diversi settori, copre l'intera catena del valore dell' Information e Communication Tecnology (ICT), dall'offerta di servizi di telecomunicazione al supporto consulenziale ai clienti. Tra gli ambiti di competenza il gruppo ha anche i servizi alle assicurazioni dove vanta un'esperienza quasi ventennale.

Il cliente presso cui si è svolto il tirocinio è uno dei principali gruppi assicurativi europei. I servizi offerti al cliente hanno riguardato prima il supporto allo sviluppo dei sistemi informatici, quindi il supporto all'esercizio del software in produzione, prevalentemente nell'ambito del problem determination e della manutenzione correttiva.

 La mia attività è iniziata nel 2002 nell'ambito dello sviluppo dell'applicativo per la registrazione e gestione dei sinistri. Tale software è stato realizzato presso la sede del cliente.

Nato per soddisfare le esigenze della compagnia assicurativa, si è andato evolvendo, principalmente per far fronte all'ingresso di altre compagnie di assicurazione nel gruppo, così da diventare nel tempo molto complesso, in quanto deve far fronte a tutte le problematiche connesse alla gestione contabile e legale di più compagnie, e piuttosto delicato nella gestione quotidiana.

Col trascorrere degli anni quindi al sistema principale se ne sono aggiunti altri per l'integrazione delle varie funzionalità e delle informazioni da esse trattate. In particolare esiste una molteplicità di interfacce che interagiscono con esso e che sono state integrate gradualmente senza una progettazione omogenea. Questa complessità strutturale ha introdotto

alcune problematiche, tra cui di particolare rilevanza risulta essere la perdita del controllo sul flusso dei dati durante i passaggi tra un sistema e l'altro, con conseguente impossibilità di stabilire il punto esatto del flusso di lavoro in cui si trova una pratica.

Nella situazione attuale i vari gruppi di supporto alla produzione impiegano la maggior parte del loro tempo lavorativo nel tentativo di rintracciare questi dati lungo la catena di sistemi ed eventualmente le cause che hanno provocato il blocco delle pratiche in un dato modulo software.

Dal 2008 svolgo attività in uno di questi gruppi, Supporto alla Produzione Sinistri – Area Contabilità. Il compito del gruppo è quello di risolvere gli errori generati durante gli scambi di flussi contabili tra i vari sistemi aziendali coinvolti nella gestione dei sinistri

#### **Lo strumento proposto**

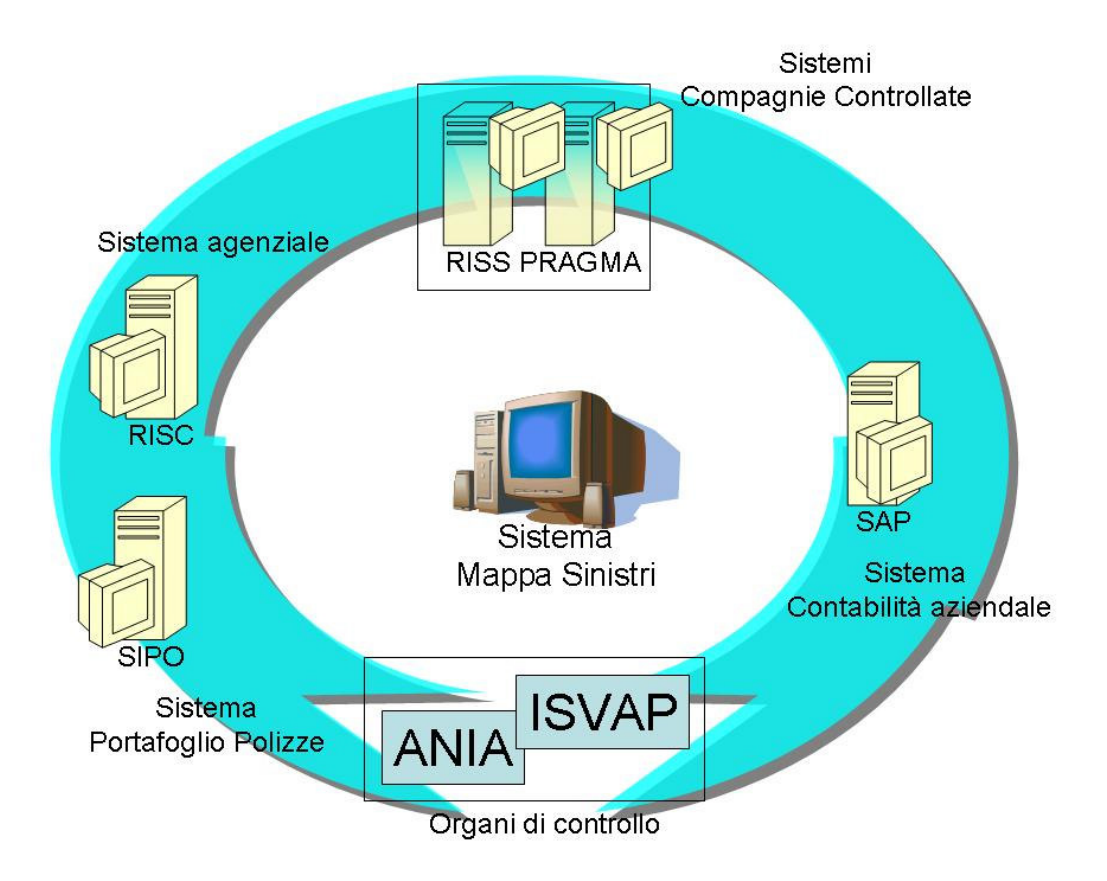

**Figura 1 – Sistemi coinvolti** 

Osservando lo schema in figura, si intuisce la complessità del sistema che stiamo andando ad analizzare.

E' subito evidente che i punti critici sono rappresentati dai flussi di scambio dati tra i vari sistemi coinvolti.

E' quindi di capitale importanza stabilire in poco tempo:

- a) Su quali sistemi il flusso informativo si è interrotto.
- b) Per quale motivo il flusso informatico si è interrotto.

Come si può intuire, la complessità dell'intero sistema di gestione dei sinistri non permette facilmente un'individuazione certa del punto di interruzione del flusso informativo e rende estremamente difficoltosa la sua ricerca manuale e la comprensione del blocco.

La tecnologia qui proposta risulta essere una novità per il cliente in quanto vengono ancora utilizzati, tranne rare eccezioni, metodi e linguaggi alquanto datati. Questo strumento permetterebbe la completa tracciabilità del flusso di interesse, dalla sua creazione fino alla sua estinzione in contabilità aziendale, poiché esso sarebbe rintracciabile, dietro richiesta specifica, da un gruppo di agenti che operano in simbiosi sui vari sistemi interessati.

E' possibile un'estensione dello strumento o lo sviluppo di uno strumento similare anche al di fuori dell'ambito della Contabilità, con conseguente miglioramento dell'efficienza e della qualità del lavoro degli altri gruppi che operano in supporto alla produzione. In particolare la netta riduzione delle attività manuali di ricerca comporterebbe la drastica riduzione delle risorse necessarie all'espletamento del lavoro

### **Ringraziamenti**

La realizzazione di questa tesi è stata possibile grazie al supporto e all'aiuto fornitomi da molte persone. Desidero ringraziare in particolar modo:

- $\checkmark$  Mio marito Franco;
- $\checkmark$  I miei genitori, che mi hanno dedicato molte delle loro limitate risorse;
- $\checkmark$  I colleghi di lavoro, che pazientemente mi hanno fornito le informazioni di cui avevo bisogno (Silvia Tampellini, Massimiliano Rospini, Diego Pigozzo, Cinzia Spolaor, Stefano Rossato);
- $\checkmark$  Il mio relatore aziendale, Dino Bacchini.

# Indice

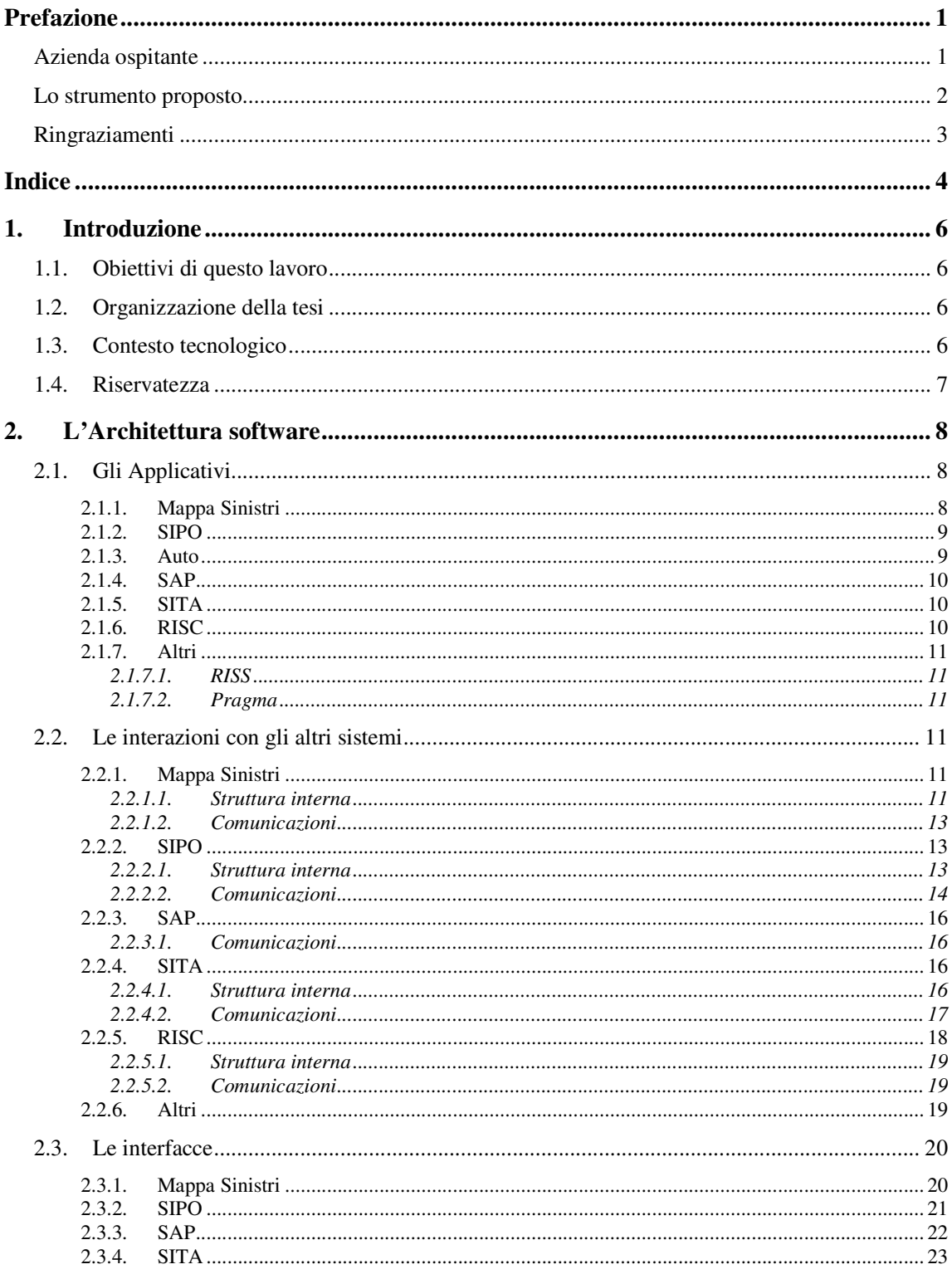

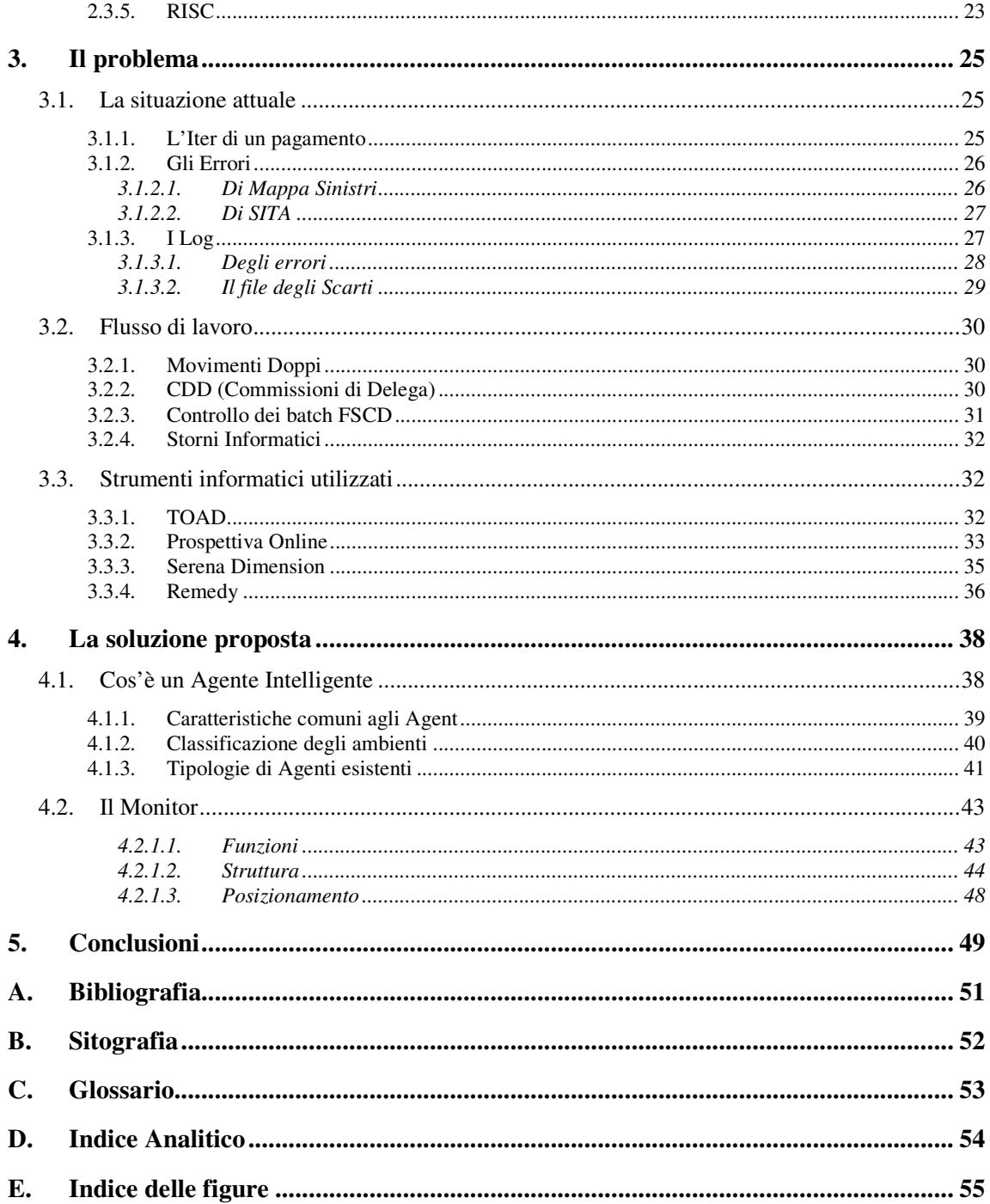

## **1. Introduzione**

#### **1.1. Obiettivi di questo lavoro**

L'obiettivo di questo lavoro è quello di automatizzare il più possibile le operazioni di monitoraggio dei flussi contabili dando la possibilità di seguire il loro iter di elaborazione attraverso i vari sistemi applicativi ed essere in grado di individuare con chiarezza i punti e le cause di un eventuale blocco dell'elaborazione.

## **1.2. Organizzazione della tesi**

Questa tesi è suddivisa in cinque capitoli e sei appendici.

- Capitolo 1: fornirà lo scopo e il contesto tecnologico in cui si inserisce questa tesi.
- Capitolo 2: descriverà i sistemi per la gestione dei sinistri, le interazioni fra di essi e le modalità di utilizzo.
- Capitolo 3: racconterà i metodi e le problematiche di gestione dei flussi informativi, evidenziando gli errori dei sistemi coinvolti.
- Capitolo 4: illustrerà un'ipotesi di soluzione per l'automatizzazione del lavoro svolto dal gruppo di supporto alla produzione.
- Capitolo 5: analizzerà brevemente il vantaggio della soluzione proposta.
- Appendici: Bibliografia, Sitografia, Glossario, Indice Analitico, Indice delle figure

#### **1.3. Contesto tecnologico**

Il primo lavoro che ora viene riconosciuto come appartenente all'area dell'Intelligenza Artificiale fù svolto da Warren McCulloch e Walter Pitts (1943). Essi svilupparono l'idea del Neurone Artificiale. Negli anni '50 altre due brillanti menti, Claude Shannon e Alan Turing, aggiungevano un tassello all'IA raggiungendo i primi successi nel *problem solving*, mentre scrivevano un programma per il gioco degli scacchi su computer modello Von-Neumann.

Contemporaneamente due studenti, Marvin Minsky e Dean Edmonds del dipartimento di matematica di Princeton, costruivano la prima rete neurale di computer (1951).

Il termine Intelligenza Artificiale (IA) venne proposto,per la prima volta, nel 1956 da John McCarthy, in occasione di uno storico incontro organizzato presso il Darthmouth College (New Hampshire). In questo seminario si gettarono le basi per la ricerca dei successivi 20 anni.

Da allora sono stati fatti notevoli passi in avanti nel campo dell'IA.

Ad oggi ci si è resi conto che per affrontare problemi di una certa complessità sono necessari strumenti evoluti quali possono essere le reti neurali e gli algoritmi genetici.

La soluzione proposta in questa tesi per risolvere i problemi del cliente, fà uso di strumenti che sfruttano anche queste tecnologie di ultima generazione.

#### **1.4. Riservatezza**

Ci scusiamo sin d'ora se non possiamo raggiungere un elevato livello di dettaglio nella descrizione delle architetture dei sistemi trattati e dello scambio di dati tra di essi; si tratta di informazioni su cui il cliente ha chiesto di non approfondire la descrizione.

Anche la descrizione in dettaglio dell'architettura dello strumento proposto e sotto vincolo di riservatezza, in quanto è ancora in fase di definizione

Si richiede inoltre a tutti i lettori di non divulgare nel dettaglio il contenuto di questo documento, qualora ne ricevessero copia.

## **2. L'Architettura software**

In questo capitolo presentiamo gli applicativi che costituiscono il sistema aziendale per la gestione dei sinistri. Si racconterà chi sono, cosa fanno, come vi si accede e come interagiscono fra di loro.

## **2.1. Gli Applicativi**

La figura qui sotto riassume la struttura applicativa del sistema aziendale di gestione sinistri del cliente.

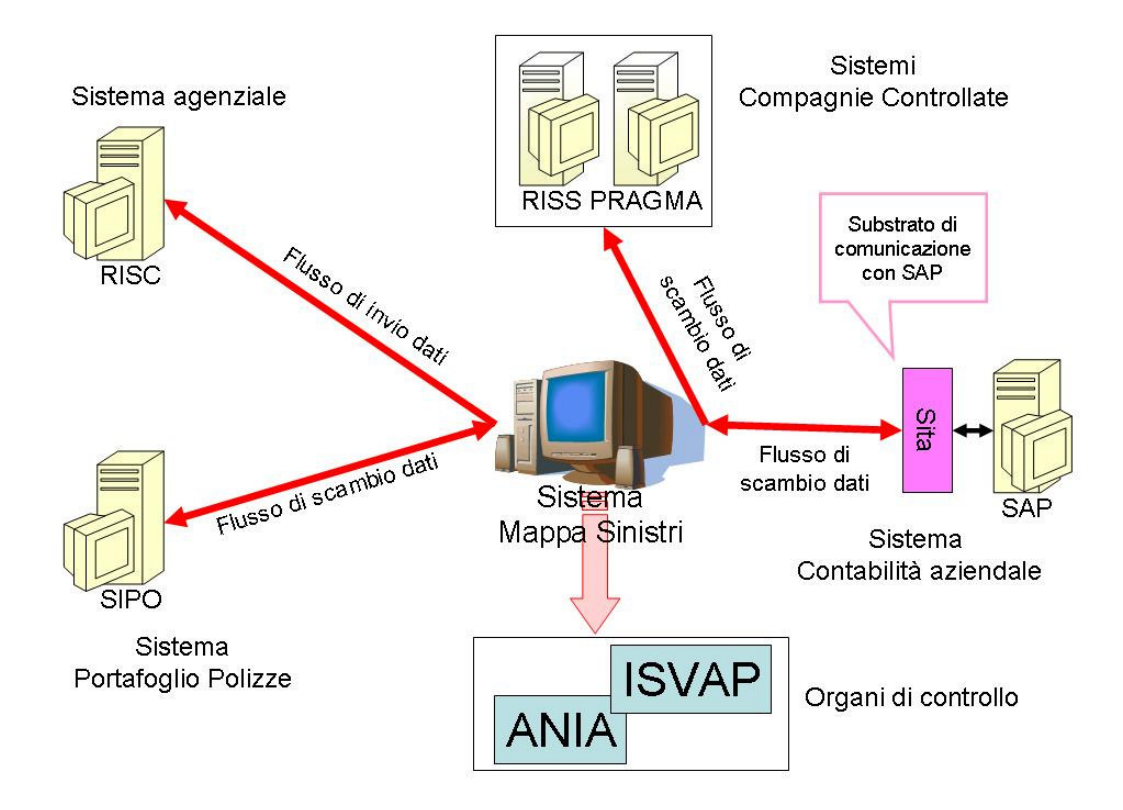

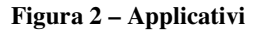

#### **2.1.1. Mappa Sinistri**

Mappa Sinistri è l'attuale sistema per la gestione dei danni e delle liquidazioni del gruppo assicurativo di cui fa parte il cliente. Nacque circa 10 anni fa per sostituire la funzionalità di liquidazione in carico alle agenzie. In seguito ad un progetto di ristrutturazione applicativo che coinvolse anche queste ultime, le sue funzionalità vennero estese aggiungendo la possibilità di apertura dei danni. L'ingresso, in questi ultimi anni, di altre compagnie assicurative nel gruppo ha reso indispensabile l'aggiunta di ulteriori funzionalità per gestire anche le tipologie, di sinistri e liquidazioni, di loro competenza. L'esigenza di avere una gestione contabile unica per tutte le compagnie del gruppo ha portato alla decisione di ampliare ulteriormente le funzionalità delle liquidazioni per gestire anche questo aspetto. Così, adesso, Mappa Sinistri è diventato un sistema multicompagnia e in grado di fornire una copertura applicativa che fornisce un pacchetto completo di funzionalità, tra le quali si evidenziano:

- > La protocollazione del danno
- > La preventivazione del danno
- > La riservazione del danno
- > La liquidazione del danno
- > La chiusura del danno
- Comunicazione agli enti di controllo (ISVAP,ANIA)

#### **2.1.2. SIPO**

SIPO (Sistema Portafoglio Polizze) è il sistema padre della compagnia che comprende sia la gestione del Portafoglio Polizze No Auto e Trasporti/Aviazione (TS/AV), come applicativi e Archivi, sia la gestione dei sinistri. Per l'area sinistri, Sipo gestiva il ciclo di vita completo di un sinistro per tutti i rami sia No Auto, sia Auto. Tramite un processo di ammodernamento e ristrutturazione degli applicativi, gradualmente, le funzionalità sui sinistri sono state migrate in Mappa Sinistri (MS). Le migrazioni sono avvenute per rami di competenza dei sinistri.

Nell'ultimo anno, da Sipo verso Mappa Sinistri, è stata migrata anche la gestione dell'aspetto contabile per i sinistri Auto, mentre la contabilità per i sinistri No Auto e TS/AV è rimasta di competenza Sipo.

#### **2.1.3. Auto**

Auto è il sistema di gestione del Portafoglio Polizze Auto, sia come applicativi sia come archivi.

Originariamente, a fronte di un sinistro Auto, l'interrogazione del Portafoglio avveniva da Sipo tramite richiesta di servizi di proprietà del sistema Auto.

Solo ultimamente, dopo la migrazione della gestione dell'aspetto contabile per i sinistri Auto, Mappa Sinistri stessa effettua le richieste di informazioni al portafoglio Auto direttamente senza passare per Sipo.

#### **2.1.4. SAP**

SAP è un Enterprise Resource Planning (ERP). Gli ERP sono un software gestionale che ricoprono una vasta gamma di funzionalità in seno ad aziende di grandi dimensioni, principalmente multinazionali. Tra i vari compiti di un ERP c'è quello di

- gestire contemporaneamente: più aziende, più lingue, più valute, più utenti, più divisioni, più stabilimenti, più magazzini, ecc.
- coprire una gamma più vasta di esigenze informatiche dell'impresa
- presentarsi con soluzioni altamente standardizzate
- operare su una base di dati completamente integrata e univoca
- essere in grado di gestire problematiche di alto livello.

In questo modo tutti i dipartimenti dell'azienda sono collegati e accessibili da tutti coloro che necessitano delle informazioni per una migliore gestione del cliente.

All'inizio del 2007, quando il gruppo assicurativo ha deciso di gestire la contabilità dei sinistri con Mappa Sinistri, ha interfacciato quest'ultimo con SAP.

## **2.1.5. SITA**

Servizio Informativo Tecnico Amministrativo (SITA) è il sistema che gestisce i flussi dati contabili destinati a SAP.

E' un substrato tra SAP e il resto del mondo, per integrare le funzionalità dei portafogli degli altri sistemi e che SAP non possiede. SITA è stato creato in quanto, avendo SAP un approccio contabile differente dagli altri, si sarebbe dovuto intervenire pesantemente modificando le loro logiche elaborative, creando così notevoli disservizi.

Il suo compito è quello di ricevere e di preparare i dati dei sistemi che si interfacciano con il sistema SAP e convertirli in un formato da esso riconoscibile.

#### **2.1.6. RISC**

RISC o Libro Blu<sup>1</sup> è il sistema padre di gestione agenziale del gruppo assicurativo sia per le polizze sia per i sinistri. Il sistema permette anche di effettuare statistiche a livello contabile oltre a gestire la contabilità delle singole agenzie. Anche questo sistema è andato via via in

 $\overline{\phantom{0}}$ 

<sup>&</sup>lt;sup>1</sup> Il nome "libro blu" deriva storicamente dal fatto che originariamente i registri contabili delle agenzie avevano la copertina di colore blu. E' rimasto quindi nel lessico "aziendale" questa denominazione.

dismissione mantenendo solo la gestione di aperture agenziali di alcuni tipi di sinistri. Il resto è stato migrato in Mappa Sinistri.

## **2.1.7. Altri**

#### *2.1.7.1. RISS*

Sistema padre di una delle compagnie assicurative, assorbite dal cliente, per la gestione della vita di un sinistro. Si stà ancora cercando di unificare la gestione dei sinistri sotto la competenza della capogruppo migrando la gestione della vita di un sinistro in Mappa Sinistri. Resta però ancora in vigore tutto il controllo sul portafoglio delle polizze della compagnia controllata e i controlli di quadratura con la contabilità generale.

#### *2.1.7.2. Pragma*

Sistema padre di una altra delle compagnie assicurative, assorbite dal cliente, per la gestione della vita di un sinistro. Questa area della controllata è già stata migrata sotto la competenza di Mappa Sinistri. Su Pragma resta però ancora in vigore tutto il controllo della contabilità.

#### **2.2. Le interazioni con gli altri sistemi**

Nei paragrafi che seguono vengono descritti i flussi di scambio delle informazioni tra Mappa Sinistri e gli altri sistemi che costituiscono l'attuale architettura software per la gestione dei sinistri.

#### **2.2.1. Mappa Sinistri**

#### *2.2.1.1. Struttura interna*

#### 2.2.1.1.1. Archivi fisici

Gli archivi di Mappa Sinistri si trovano su sistemi Aix e DataBase (DB) Oracle. Per poter gestire le evoluzioni del software senza appesantire i sistemi online transaction processing (OLTP) della produzione, è stata creata una struttura parallela che replica quanto presente nel DB effettivo, con un "refresh" differito di un giorno, e un'altra che viene suddivisa in funzione degli stati di evoluzione del software. Una parte per le nuove implementazioni (area evolutiva), composta da un DB di sviluppo, uno di consolidamento e uno di certificazione, e una parte per la manutenzione detta appunto "maintenance".

#### 2.2.1.1.2. Architettura software

La struttura applicativa di Mappa Sinistri è suddivisa in due aree:

- 1. Procedure On-line
- 2. Procedure batch

## **1. Procedure On-Line**

Vengono suddivise ulteriormente in:

- a) Front End (FE)
- b) Back End (BE)
- a) Il FE è costituito da moduli software scritti in linguaggio java. Loro compito è permettere all'utente finale di inserire i dati a video e di controllare la correttezza degli stessi. Di fornire informazioni ad una richiesta specifica dell'utente su sinistri già protocollati. In alcuni casi di effettuare aggiornamenti sul DB.
- b) Il BE è il nucleo di Mappa Sinistri ed è costituito da un insieme di procedure e routine che eseguono la registrazione vera e propria dei dati negli archivi. Sono moduli software scritti in linguaggio COBOL e si suddividono in:
	- i. Routine primarie o "demoni".
	- ii. Moduli specifici per funzionalità.

Nel caso i) si tratta dei moduli software che realizzano la comunicazione tra FE e BE. Sono sempre attivi per la "cattura" dei dati provenienti dal FE di Mappa Sinistri. Il FE salva le aree di memoria contenenti i dati in apposite tabelle e questi moduli le "leggono" e smistano le stringhe di dati, in funzione dei codici di appartenenza, alle catene di programmi specifici ad essi agganciati.

Nel caso ii) si tratta di catene di programmi preposte a varie funzioni:

- Controllo formale dei dati di input (valorizzazione campi, correttezza del formato dei dati).
- Controllo di esistenza dei dati richiesti nel sistema.
- Calcoli, registrazioni, aggiornamenti, cancellazioni dei dati.
- Preparazione dei dati per l'invio agli altri applicativi del sistema informativo, scrittura su file dei dati, prospetti statistici, chiamate ad altre routine.

## **2. Procedure batch**

Sono routine il cui compito è quello di elaborare i file contenenti le informazioni dei sinistri e delle liquidazioni che arrivano da sistemi esterni come le agenzie, le compagnie controllate, organi di controllo quali Ania, Isvap e caricarle nel sistema.

Vengono attivate, seguendo un piano di schedulazione, la sera in maniera tale che, la mattina seguente, i dati siano disponibili all'intero sistema informativo aziendale.

#### *2.2.1.2. Comunicazioni*

Mappa Sinistri comunica con gli altri sistemi utilizzando varie modalità. Nei paragrafi successivi verranno illustrati in dettaglio i principali sistemi e i loro metodi di comunicazione.

#### **2.2.2. SIPO**

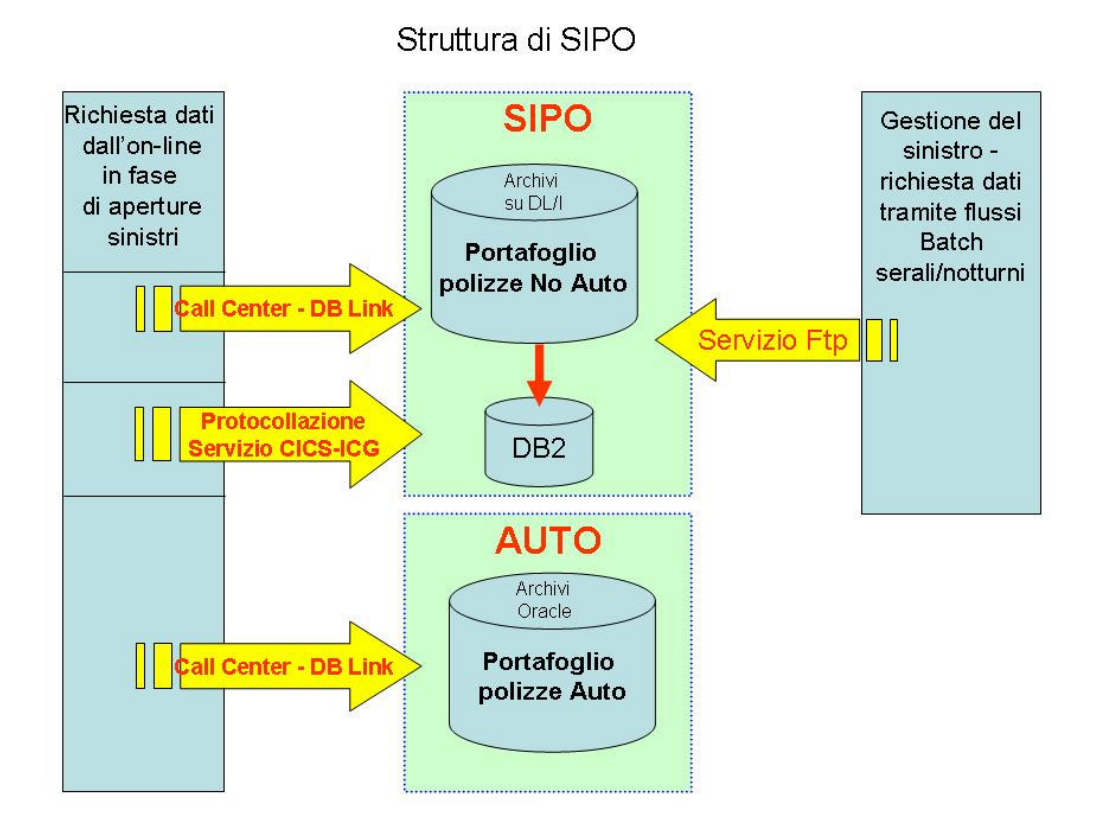

**Figura 3 – Struttura del sistema SIPO** 

#### *2.2.2.1. Struttura interna*

### 2.2.2.1.1. Archivi fisici

Gli archivi per il portafoglio polizze del No Auto si trovano su sistemi IMS e DataBase DL/I e DB2. Gli archivi DB2 erano stati introdotti con l'obiettivo di migrare su questi gli archivi DL/I, ma l'interruzione del progetto di migrazione ha lasciato una situazione ibrida. Attualmente la migrazione dei dati da DL/I a DB2 viene utilizzata come strumento per rendere disponibile una replica degli archivi DL/I al fine di permettere ai sistemi esterni le operazioni di interrogazione in maniera più agevole

Solo per alcune tabelle contenenti informazioni "Tipologiche" gli archivi DB2 sono considerati Master.

## 2.2.2.1.2. Architettura software

La struttura applicativa di Sipo è molto semplice, si compone di:

- 1. Moduli software.
- 2. Interfaccia a caratteri.

#### **1. Moduli software**

Sono routine scritte in linguaggio COBOL e il loro compito è quello di aggiornare gli archivi con i dati che arrivano dai flussi batch dei sistemi esterni.

## **2. Interfaccia a caratteri**

Sipo si trova su macchine mainframe e l'interfaccia utilizzata per l'accesso al FE è un servizio IBM, Personal Comunications, che stabilisce una connessione telnet da postazione remota verso il sistema. Sostanzialmente fornisce un emulatore windows per accedere agli archivi di Sipo.

#### *2.2.2.2. Comunicazioni*

In figura è rappresentato il flusso dati scambiato dai sistemi Mappa Sinistri e Sipo. In particolare è evidenziato quello relativo alla contabilità.

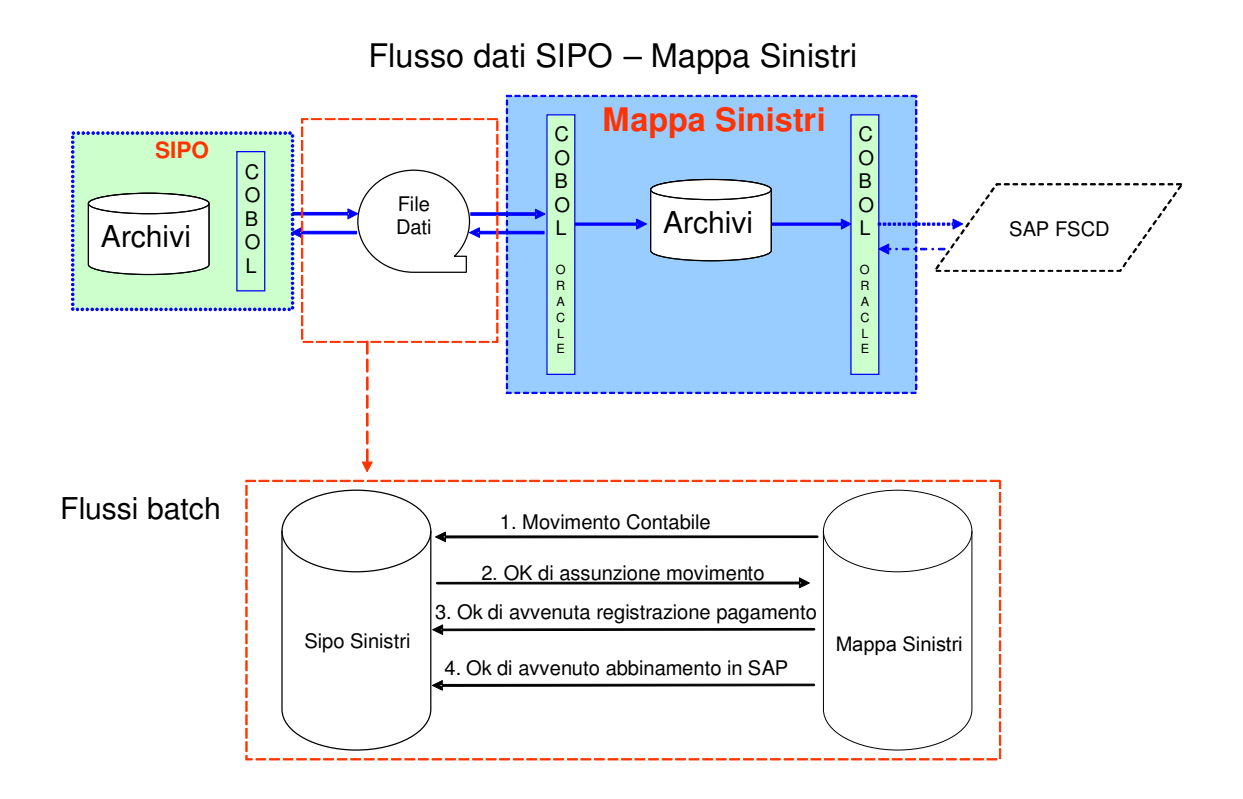

**Figura 4 – Flussi contabili tra SIPO e Mappa Sinistri** 

Lo scambio di informazioni con questo sistema ha lo scopo di tenere allineati i suoi archivi con quelli di Mappa Sinistri.

Si distinguono due fasi operative:

1. Apertura sinistri

 $\overline{\phantom{a}}$ 

2. Gestione del sinistro

**1.** L'apertura sinistri, che avviene in modalità On-Line, effettua un'interrogazione verso Sipo per il reperimento delle informazioni di base sulle polizze. L'interrogazione avviene sia sul sistema Auto sia sul sistema No Auto (Sipo). In entrambi i casi viene utilizzato un DB Link che accede agli archivi DB2 e Oracle. Per il completamento della protocollazione del sinistro, il controllo passa al BE di Mappa Sinistri che effettua le interrogazioni utilizzando un servizio di Customer Information Control System (CICS<sup>2</sup>), proprietario del sistema, che a sua volta innesca la chiamata ad un altro servizio, ma proprietario del sistema Sipo.

**2.** La gestione del sinistro, invece, avviene in modalità batch serale/notturno.

 $2^2$  E' un transaction server che gira principalmente su mainframe IBM. CICS è un gestore di transazioni ideato per gestire velocemente grossi volumi di transazioni online.

Mappa Sinistri innesca una procedura serale che raccoglie, in file di competenza (delega altrui, delega nostra, Auto, No auto, Rami Elementari, Trasporti e Aviazione) tutto ciò che stato effettuato in giornata e li invia al sistema Legacy<sup>3</sup> SIPO SINISTRI.

Ottenuti i file di risposta con le informazioni richieste (sempre tramite ftp), attiva le catene di elaborazione relative ai due sistemi (Auto e No Auto).

Questa modalità è utilizzata anche per le interrogazioni effettuate da servizi esterni alla compagnia, in quanto i collegamenti CICS e DB Link non sono costantemente disponibili. Si hanno quindi dei flussi che vengono esaminati per estrarre i dati sufficienti per l'interrogazione del portafoglio (numero di polizza, agenzia di competenza, data accadimento sinistro, tipo di informazione richiesta), viene creato un file contenente tali "chiavi di interrogazione" e viene spedito ad entrambi i sistemi (Auto e No Auto) con un servizio di file transfer (ftp).

## **2.2.3. SAP**

#### *2.2.3.1. Comunicazioni*

Le comunicazioni con questo sistema avvengono tutte attraverso il sistema SITA.

#### **2.2.4. SITA**

#### *2.2.4.1. Struttura interna*

#### 2.2.4.1.1. Archivi fisici

Gli archivi per SITA si trovano su macchine Aix e DataBase Oracle.

#### 2.2.4.1.2. Architettura software

Sita è sostanzialmente un repository di appoggio per Sap.

La struttura applicativa è semplicissima; è composto da routine in linguaggio COBOL il cui compito è quello di leggere i file con i dati contabili provenienti dai sistemi esterni, di scaricare questi dati sulle tabelle del repository e di rielaborare le informazioni, convertendole in un formato riconoscibile da SAP.

Viene utilizzato un unico tracciato, suddiviso in aree per tipologia di movimento. In base al codice flusso che arriva vengono valorizzate alcune aree piuttosto che altre.

 $\overline{a}$ 

<sup>&</sup>lt;sup>3</sup> Con il termine Legacy vengono indicati i sistemi considerati non più primari.

## *2.2.4.2. Comunicazioni*

In figura è rappresentato il flusso dati scambiato dai sistemi Mappa Sinistri e SITA. In particolare è evidenziato quello relativo alla contabilità.

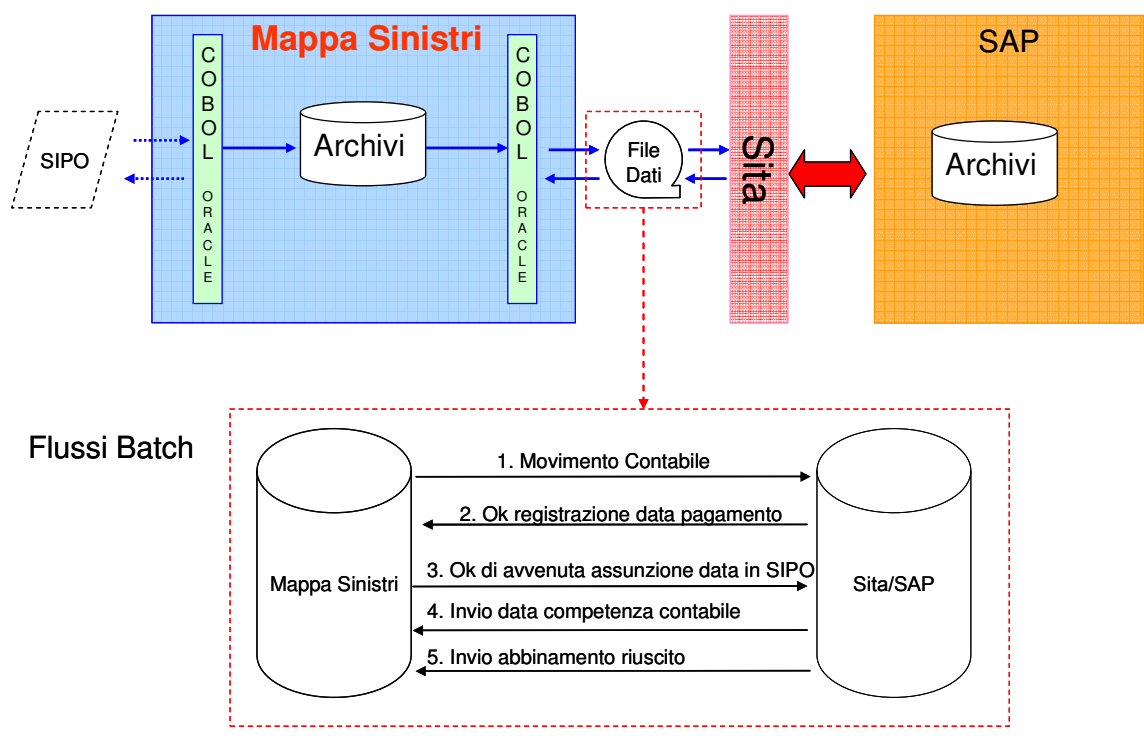

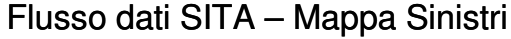

**Figura 5 - Flussi contabili tra Mappa Sinistri e SITA** 

## Comunicazione SITA - SAP

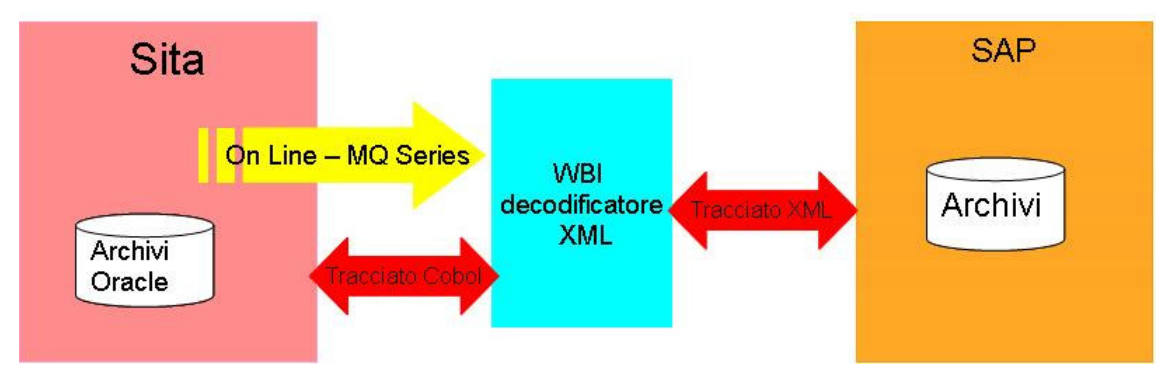

**Figura 6 – Comunicazione SITA SAP** 

La comunicazione con SITA avviene in due modi:

1. Sincrona

#### 2. Differita

1. La comunicazione Sincrona è gestita attraverso un servizio proprietario di IBM chiamato TXSeries<sup>4</sup> e viene utilizzato per gestire le transazioni on line con SITA.

2. La comunicazione Differita è gestita attraverso un servizio di code MQ-Series<sup>5</sup> e viene utilizzata per le operazioni di scrittura sugli archivi.

I file con i dati contabili, provenienti dagli altri sistemi esterni, vengono analizzati da moduli software, chiamati "iniettori", e impachettati per essere inviati alle code. Sempre attraverso delle code, SITA invia i dati al sistema SAP. In base all'esito dell'operazione, SITA restituisce dei codici ai sistemi di competenza con le indicazioni della riuscita o meno dell'acquisizione su SAP.

La comunicazione tra SITA e SAP avviene in modalità On-Line attraverso code MQ Series.

Tra i due sistemi è presente un servizio IBM, WebSphere Business Integration Server (WBI), che ha il compito di trascodificare il tracciato dei movimenti contabili dal formato di stringhe a caratteri nel formato eXtensible Markup Language **(**XML) comprensibile da SAP.

## **2.2.5. RISC**

In figura è rappresentato lo scambio dati tra RISC e Mappa Sinistri.

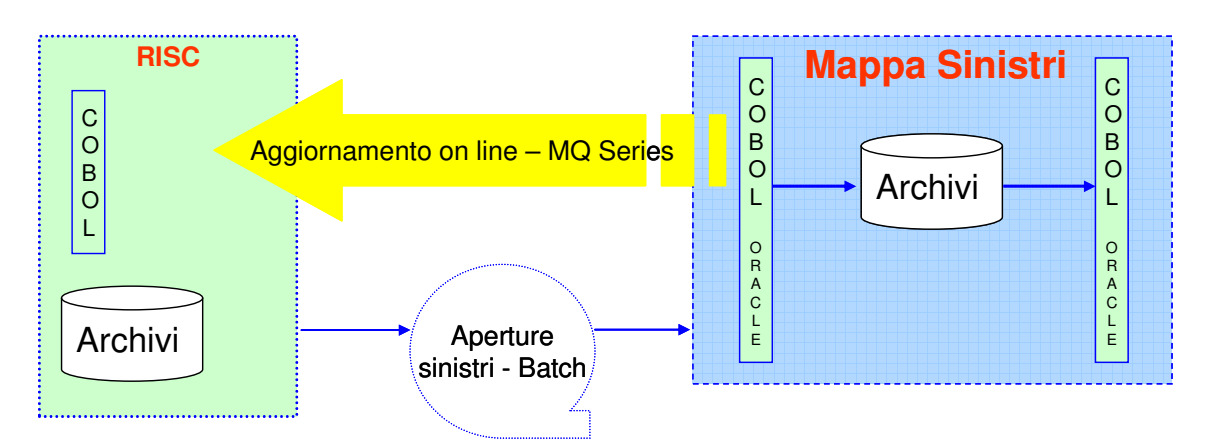

**Figura 7 - Flusso dati RISC – Mappa Sinistri** 

 $\overline{a}$ 

<sup>4</sup> TXSeries offre le funzioni per la connessione di ambienti Aix, quali Sita, e Microsoft Windows NT con il mainframe (come Sipo). In particolare: CICS ICS, MQ Series, CPI-C,Distribuited Programming.

<sup>5</sup> MQ Series è un prodotto IBM progettato come metodo per coordinare le attività svolte da varie applicazioni e per svincolare i progettisti di applicazioni dalle complessità dei meccanismi di comunicazione.

#### *2.2.5.1. Struttura interna*

#### 2.2.5.1.1. Archivi fisici

Gli archivi per RISC si trovano su mainframe e si basano su file a indici.

#### 2.2.5.1.2. Architettura software

La struttura applicativa è semplice. E' composta da routine in linguaggio COBOL il cui compito è quello di leggere i file con i dati contabili provenienti da Mappa Sinistri e aggiornare gli archivi.

#### *2.2.5.2. Comunicazioni*

L'aggiornamento avviene on-line utilizzando un servizio di code sempre attivo, MQ Series. Questa comunicazione avviene solo in un senso: Mappa Sinistri -> RISC. Quest'ultimo mantiene sempre attivo un batch di "ascolto" che intercetta il flusso di dati da Mappa Sinistri e aggiorna i propri archivi. Non vengono restituiti codici di errore o di buona riuscita dell'operazione. Una volta inviato il flusso se ne perde traccia.

Le informazioni inerenti le aperture dei sinistri vengono invece inviate giornalmente a Mappa Sinistri e a SIPO tramite flussi batch.

## **2.2.6. Altri**

Diamo solo una rappresentazione grafica dei flussi degli altri due sistemi che interagiscono con Mappa Sinistri, in quanto non sono direttamente coinvolti nelle attività del gruppo di Supporto.

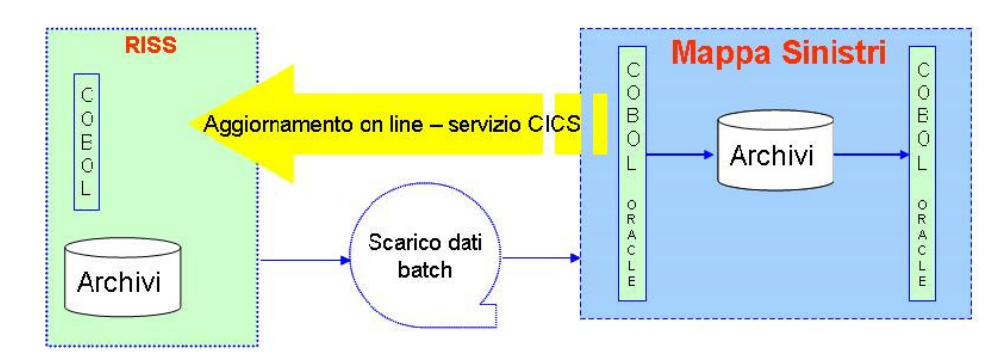

## Flusso dati RISS - Mappa Sinistri

**Figura 8 - Flusso dati RISS – Mappa Sinistri** 

Flusso dati PRAGMA – Mappa Sinistri

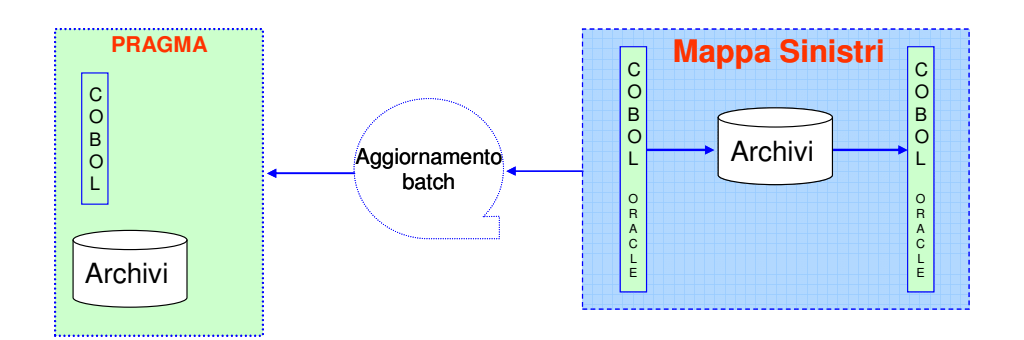

**Figura 9 - Flusso dati PRAGMA – Mappa Sinistri** 

## **2.3. Le interfacce**

Nei paragrafi che seguono verranno descritte le interfacce di accesso ai sistemi visti finora. In ambito applicativo tali interfacce prendono il nome di "Front End".

## **2.3.1. Mappa Sinistri**

Il Front End di Mappa Sinistri è composto da due moduli:

1. Apertura Sinistri

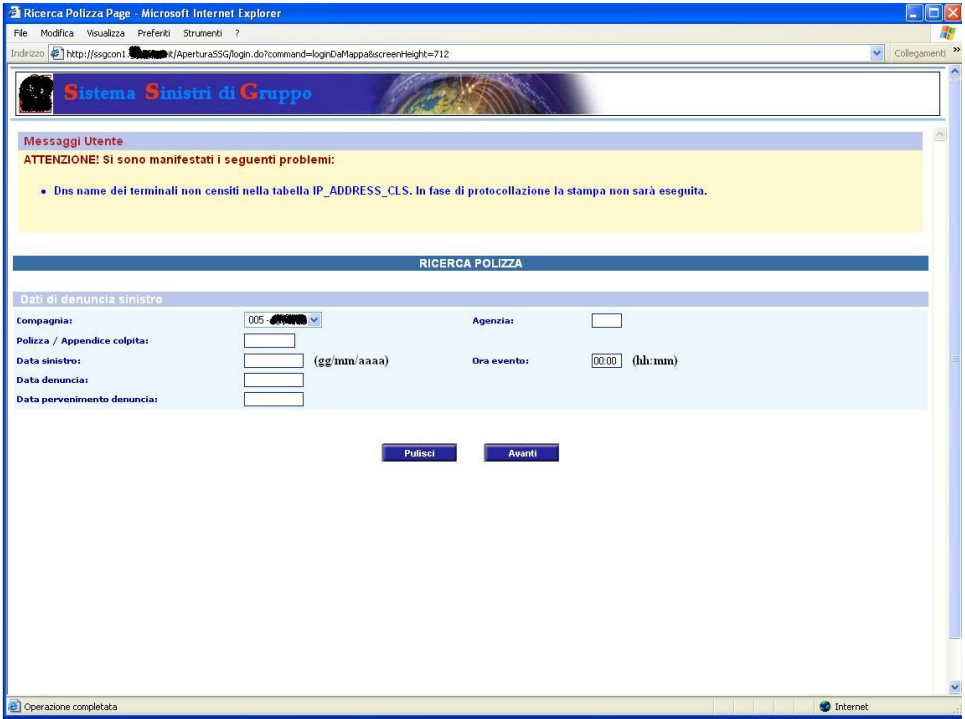

**Figura 10 – Front End Apertura Sinistri** 

### 2. Gestione Sinistri

| Mappa Sinistri - Microsoft Internet Explorer<br>File Modifica Visualizza Preferiti Strumenti ? |                    |                                                              |                          |                        | Е<br>ш                                     |
|------------------------------------------------------------------------------------------------|--------------------|--------------------------------------------------------------|--------------------------|------------------------|--------------------------------------------|
| Indrizzo # http://excentratediated/newlig/2002nquiry.jsp                                       |                    |                                                              |                          |                        | Collegamenti <sup>&gt;&gt;</sup><br>$\vee$ |
|                                                                                                |                    |                                                              |                          |                        |                                            |
| Sistema Sinistri di Gruppo                                                                     |                    |                                                              |                          |                        |                                            |
| Consultazione                                                                                  | <b>Trattazione</b> |                                                              | Competenza               | <b>Menù Principale</b> |                                            |
| <b>Codice Compagnia</b>                                                                        | $005 -$            | <b>ALCOHOL AND STATE OF A SECURAZION SPA</b><br>$\checkmark$ |                          | <b>Pulisci Criteri</b> |                                            |
| <b>Dati SINISTRO</b>                                                                           |                    |                                                              |                          |                        |                                            |
| Agenzia di Competenza                                                                          |                    | <b>Esercizio</b>                                             | <b>Numero sinistro</b>   |                        |                                            |
| <b>Elenco Sinistri</b><br>da nº                                                                |                    | a nº                                                         | <b>Data Sinistro</b>     | Ā                      |                                            |
| <b>Dati ASSICURATO</b>                                                                         |                    |                                                              |                          |                        |                                            |
| <b>Polizza Numero</b>                                                                          |                    |                                                              |                          |                        |                                            |
| <b>Nominativo Assicurato</b>                                                                   |                    |                                                              | <b>Targa Assicurato</b>  |                        |                                            |
| <b>Dati CONTROPARTE</b>                                                                        |                    |                                                              |                          |                        |                                            |
| <b>Nominativo Controparte</b>                                                                  |                    |                                                              | <b>Targa Controparte</b> |                        |                                            |
| <b>Altri CRITERI</b>                                                                           |                    |                                                              |                          |                        |                                            |
| <b>Stato Partita</b>                                                                           | $\checkmark$       |                                                              | Contenzioso              | $\checkmark$           |                                            |
| <b>Riserve</b>                                                                                 |                    | $del$ $\sim$                                                 | <b>Tipo Danno</b>        |                        | $\ddotmark$                                |
| <b>Numero Assegno</b>                                                                          |                    |                                                              | <b>Tipo Sinistro</b>     |                        |                                            |
| <b>CLD</b>                                                                                     | Tutti              |                                                              | $\checkmark$             |                        |                                            |
|                                                                                                |                    |                                                              |                          |                        |                                            |
|                                                                                                |                    |                                                              |                          |                        |                                            |
| Operazione completata                                                                          |                    |                                                              |                          | <b>O</b> Internet      |                                            |

**Figura 11 – Front End Gestione Sinistri** 

I due moduli sono delle Graphical User Interface (GUI), sviluppate in tecnologia Java\Web.

#### **2.3.2. SIPO**

Il FE di Sipo è costituito da un'interfaccia a caratteri su sistema mainframe 3270.

Per accedervi si utilizza un servizio IBM, Personal Comunications, che stabilisce una connessione telnet da postazione remota sul sistema Sipo. L'accesso è subordinato alla autenticazione dell'utente che si connette e in base al suo profilo vengono messe a disposizione alcune funzioni piuttosto che altre.

```
\sqrt[3]{\frac{1}{2}} Sessione A - [24 x 80]
  Modifica Visualizza Comunicazioni Azioni Finestra ?
Stad 45 do 4 do 4 do 4
                                                         SERVIZI
                     GRUPPO
                                          SYSG
     Data
              : 11/02/10Terminale : IPSB0126
              : 15:46:19Ora
                                                                 Modello
                                                                          : 3278 - 2APannello : TEN0003
     Per accedere ai servizi informatici immettere :
                            CODICE UTENTE ===>
                            PAROLA CHIAVE ===>
                      NUOVA PAROLA CHIAVE ===>
                       TRASPORTO SESSIONE ===>
     Disponibilita' del servizio:
                            LUNEDI'-VENERDI'
                                                8 - 20SABATO
                                                8 - 14Assistenza Tecnica:
    Utenti di Direzione descributi .............. tel 81666 - 800253304
    Utenti di Direzione IM ................ tel 11330
     Utenti di Direzione AGGE SALED ......... tel 19088
     Utenti sedi periferiche IMM . 2000 . tel 800049800
     PF1=Aiuto
                                                                            09/044
    \blacksquare
```
**Figura 12 – Front End SIPO** 

## **2.3.3. SAP**

Al FE di Sap si accede tramite un servizio Citrix che attiva una connessione web all'applicativo SAP. L'accesso è regolato da un servizio di autenticazione che, in base ai permessi concessi all'utente, rende disponibili determinate funzioni.

Per le utenze di supporto vengono messe a disposizione le seguenti funzioni di :

- > Consultazione
	- o Anagrafica
	- o Titoli
	- o Movimenti
- > Manualistica

Tra le funzionalità di Consultazione, quella di interesse per il gruppo di supporto è la Consultazione Movimenti -> Visualizzazione titolo contabile.

Con questa funzionalità, inserendo il codice identificativo del movimento contabile da analizzare, si ha la possibilità di verificare se i dati contabili inviato da Mappa Sinistri sono stati assunti correttamente da SAP.

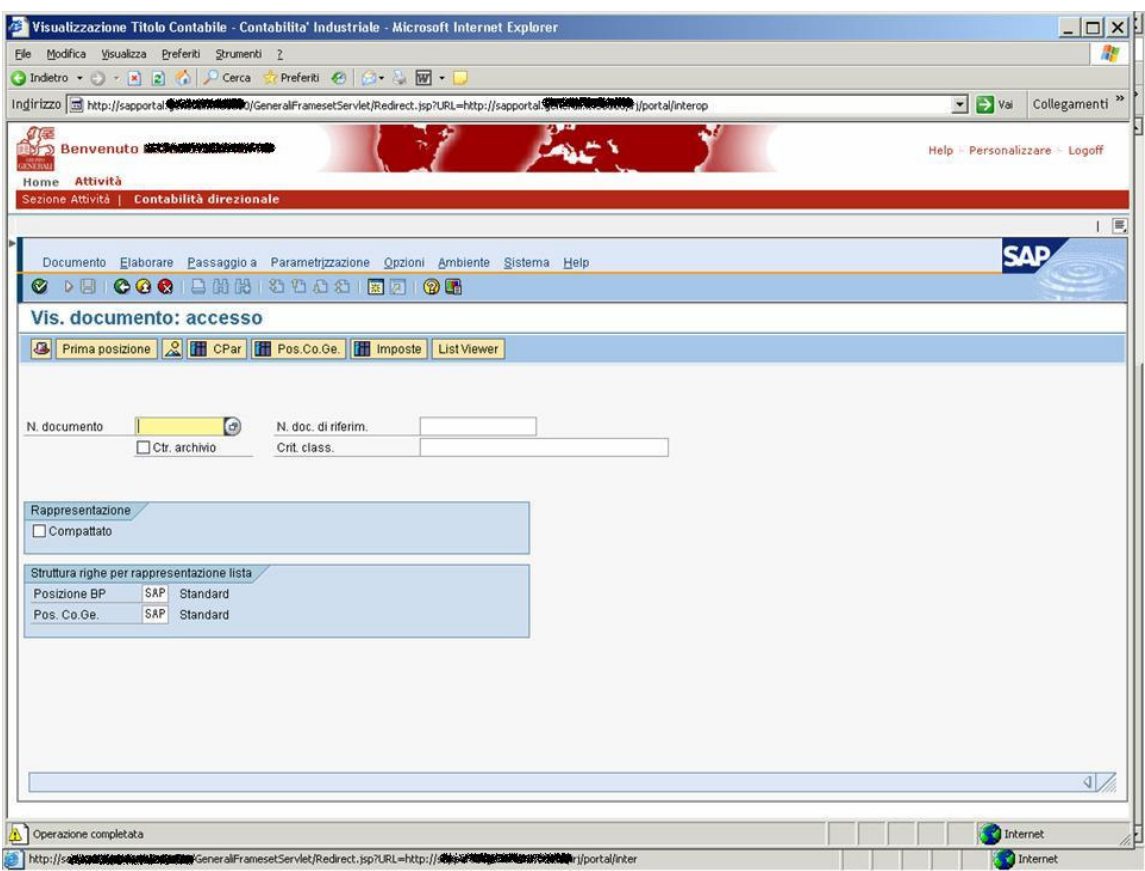

**Figura 13 - Front End SAP** 

## **2.3.4. SITA**

Sita non ha FE.

## **2.3.5. RISC**

Il FE di RISC è un'interfaccia a caratteri su sistema mainframe 3270.

Per accedervi si utilizza un servizio Novell, che stabilisce una connessione telnet da postazione remota sul sistema agenziale RISC.

L'accesso è subordinato all' autenticazione dell'utente che si connette e in base al suo profilo vengono messe a disposizione alcune funzioni piuttosto che altre

 $\boxed{\underline{\text{}}\underline{\text{}}\underline{\text{}}\underline{\text{}}\underline{\text{}}\underline{\text{}}\underline{\text{}}\underline{\text{}}\underline{\text{}}\underline{\text{}}\underline{\text{}}$  1 - REHOSTING  $| \theta | \times |$ Edit Trancmi Transfer Fonts Options Macro View Window Hel  $--$  SMEP00 MENU' \* COMMUNICATION - AG. ost ---- MENUE1 Data 17/02/2010  $COMANDO == >$ Ora  $10:32:38$ Portafoglio Clienti<br>Portafoglio Contratti **B1**  $B2$ Carico  $Q_3$ 04 Coassicurazioni 05 Contabilita' 06 Danni 07 Emissione polizze Statistiche 08 09 Supporto commerciale  $18$ Trasmissioni  $11$ Varie  $12$ Antiriciclaggio  $13<sub>1</sub>$ U.M.S. - Generali Marine 1 Rehostin  $1 \t3/13$ 

**Figura 14 - Front End RISC** 

## **3. Il problema**

Nei paragrafi che seguono diamo una descrizione della metodologia di problem solving attualmente in uso nel gruppo di Supporto alla Produzione Sinistri – Area Contabilità. In particolare verranno evidenziate alcune delle problematiche affrontate dal gruppo di Supporto al quale appartengo.

#### **3.1. La situazione attuale**

E' necessario, per capire meglio le anomalie descritte nei paragrafi successivi, illustrare l'iter di un movimento contabile dal momento della creazione fino alla sua chiusura in contabilità generale.

#### **3.1.1. L'Iter di un pagamento**

 Le operazioni di liquidazione dei danni vengono fatte solo attraverso l'applicativo Mappa Sinistri. Perché il pagamento sia possibile, il danno deve trovarsi nello stato di "Pendente", ovvero non deve essere già stato liquidato totalmente.

 Il primo passo consiste nelle interrogazioni sugli archivi Sipo e Auto per reperire le informazioni sulla polizza di appartenenza da parte del FE di Mappa Sinistri, poi il controllo passa al BE, il quale attiva i moduli software per la registrazione, nelle tabelle interne e di output, dei dati contabili da inviare ai sistemi esterni (SITA/Sap, Sipo, Isvap, Ania) .

Le procedure batch serali leggono le tabelle di output e preparano i file per l'invio. I sistemi esterni, una volta ricevuti i dati, rispondono restituendo i file con le informazioni di avvenuta o meno acquisizione da parte loro.

Sempre attraverso procedure batch serali, e se non ci sono segnalazioni di errori, questi dati vengono caricati in Mappa Sinistri, la quale prepara a sua volta i file di risposta.

Se Mappa Sinistri non riceve un esito positivo dal sistema Sipo, i dati contabili rimangono sospesi e non vengono inviati a SAP. Nel grafico è riportato lo schema completo dello scambio dati fra i sistemi esterni e Mappa Sinistri.

![](_page_25_Figure_0.jpeg)

**Figura 15 – Iter di un pagamento in Mappa Sinistri** 

### **3.1.2. Gli Errori**

La molteplicità dei sistemi coinvolti, con le loro architetture software più o meno complesse, inevitabilmente introducono degli errori sia a livello di sviluppo software sia a livello di struttura di comunicazione.

Le comunicazioni di tipo asincrono, molto presenti in questa architettura software, sono alla base dei ritardi sullo scambio dei dati contabili tra i vari sistemi visti. La situazione è resa ancora più pesante dagli errori generati a livello di modulo software, in quanto preparano pacchetti di dati che risultano poi incongruenti con i dati dei sistemi destinatari.

Nei paragrafi che seguono verrà illustrata una parte delle casistiche di errore ristrette alla'area contabile, dove opera il gruppo di Supporto a cui appartengo.

#### *3.1.2.1. Di Mappa Sinistri*

Alcuni degli errori riscontrati nello scambio di flussi tra Mappa Sinistri e gli altri sistemi si possono classificare nelle seguenti tipologie:

#### 1. Errori Software

Molte delle segnalazioni pervenute al nostro gruppo riguardano anomalie nei dati inviati ai sistemi esterni. Si tratta di casi non gestiti dai moduli software, sostanzialmente dei buchi a livello di analisi, che creano registrazioni errate negli archivi dando luogo a situazioni di incongruenza con i dati registrati negli archivi degli altri sistemi.

2. Errori di trasmissione dati

Sono problemi inerenti al metodo di comunicazione scelto per lo scambio dati tra Mappa Sinistri e i sistemi esterni. A causa di ciò si verificano ritardi nell'acquisizione dei movimenti contabili sia da parte di Mappa Sinistri sia da parte degli altri sistemi. Talvolta si verifica anche la perdita di file dati.

3. Errori di comunicazione

Dovuti a interruzioni dei servizi che supportano la comunicazione tra Mappa Sinistri e i sistemi esterni (CICS, MQ-Series, Ftp). Questi errori comportano l'interruzione dello scambio dei flussi dati e richiedono un restart del ciclo di elaborazione "batch dei file dati.

#### *3.1.2.2. Di SITA*

Essendo Sita un sistema cuscinetto tra SAP e gli altri sistemi esterni, le sue segnalazioni evidenziano sostanzialmente due tipologie di errori:

1. Errata valorizzazione dei tracciati.

Si tratta di tracciati nei cui campi sono presenti dei valori non validi. Sono la conseguenza di dati errati presenti negli archivi oppure errori a livello di modulo software che sbaglia la valorizzazione dei campi dei tracciati

2. Movimento Doppio.

Si tratta di dati già presenti nell'archivio di SAP. Solitamente sono movimenti contabili già inviati in precedenza oppure movimenti che per errore vengono riciclati da SAP e attribuiti ad invii di Mappa Sinistri.

#### **3.1.3. I Log**

Sono dei file in cui i moduli software riportano informazioni sui tempi di elaborazione, sul n° totali elaborati, n° totale non elaborati, n° totale di scartati, sul tipo di pagamenti effettuati, sul n° totale di movimenti per tipologia di errore. Qui verranno approfonditi i log sugli errori, in quanto ciò che ci interessa evidenziare sono i problemi derivanti dall'architettura scelta per integrare i sistemi e la metodologia di scambio dati adottata.

#### *3.1.3.1. Degli errori*

I log monitorati dal nostro gruppo sono circa una decina. Riguardano lo scambio dati tra il sistema SAP e il sistema SIPO, attraverso il sistema Mappa Sinistri. Nella figura sottostante è possibile vedere un prospetto di segnalazione errori contenuto in uno dei log monitorati.

```
07Jan2008 06:50:24 INFO Procedura /mapsin/bin/map-FSCD05.ksh avviata.
07Jan2008 06:50:24 Accodamento file di input OK
07Jan2008 06:50:24 Flusso di input : /filesita/FSCDO5ESITISITA
07Jan2008 06:50:24 Salvataggio input : /filesita/FSCDO5ESITISITA 200801070650
 adding: FSCDO5ESITISITA (deflated 92%)
07Jan2008 06:50:24 Lettura data esito da file input: /filesita/FSCDO5WORK
07Jan2008 06:50:24 Data esito: 200801
07Jan2008 06:50:24 File Scarti: /filesita/FSCD05SCARTI 200801
07Jan2008 06:50:24 Esecuzione msfscd05
Inizio elaborazione MSFSCD05
Tipo = 2 Mov. = 005-152-00-2005-000753086-00002-2011030YL83RDKGZ Nessun abbinamento possibile
Tipo = 2 Mov. = 005-825-00-2007-000025051-00001-0000041BOE7ONJ7F Competenza contabile non ancora inviata
```
**Figura 16 – Estratto del log degli errori del batch che elabora gli abbinati in SAP – movimenti scartati** 

![](_page_28_Picture_40.jpeg)

![](_page_28_Picture_41.jpeg)

Fine elaborazione MSFSCDO5 

**Figura 17 – Estratto del log degli errori del batch che elabora gli abbinati in SAP – Prospetto Statistiche** 

#### *3.1.3.2. Il file degli Scarti*

I file di questo tipo contengono l'intero movimento che non è stato acquisito e che è segnalato nel log di errore.

Giornalmente vengono rimessi nel flusso dei batch per poter essere rielaborati.

Molti di questi movimenti effettivamente vengono acquisiti nelle elaborazioni successive, sia perché le problematiche che li ha fatti scartare sono state risolte sia perché nel frattempo sono arrivati altri dati che sono necessari per la loro corretta acquisizione.

#### **3.2. Flusso di lavoro**

L'operatività del gruppo in esame comincia con lo smistamento dei ticket (segnalazioni di anomalie, organizzate e gestite attraverso un sistema automatico di smistamento) verso i componenti dello stesso, ognuno con la sua area di competenza. Una volta preso in carico il ticket, cominciano le operazioni di individuazione del problema e relativa soluzione. Di seguito sono illustrate alcuni esempi delle problematiche affrontate.

#### **3.2.1. Movimenti Doppi**

In una compagnia di assicurazione vengono gestiti milioni di movimenti contabili. Ogni agenzia, appartenente alla compagnia e alle sue controllate, è identificata da un codice che permette di distinguere i suoi movimenti contabili da quelli delle altre. Può succedere che un'agenzia cessi la sua attività e venga assorbita da un'altra, acquisendo di conseguenza il nuovo codice identificativo. Quando i nuovi movimenti entrano nel sistema Mappa Sinistri e vengono comunicati al sistema SAP, questi vengono bloccati e segnalati come già esistenti, in quanto presentano lo stesso codice e importo dei movimenti appartenenti all'agenzia assorbente. Il sistema di SITA non è in grado di distinguere quelle che vengono indicate come "compagnie cessate". Di conseguenza respinge i movimenti etichettandoli come doppi. Viene così aperta una segnalazione al gruppo di supporto per verificare se effettivamente si tratta di movimenti doppi o di movimenti appartenenti alle compagnie cessate. Nel caso si tratti di compagnie cessate si richiede lo sblocco del movimento, in caso contrario si richiede l'annullamento del movimento.

#### **3.2.2. CDD (Commissioni di Delega)**

In ambito assicurativo è usuale suddividere tra più compagnie l'onere della gestione di particolari polizze.

Questo comporta che, in fase di liquidazione del danno, ogni compagnia partecipa per una certa quota. Si dice che la liquidazione è in "coassicurazione".

La compagnia che liquida il danno si fa risarcire delle quote di competenza e delle spese (CDD) dalle altre compagnie in coassicurazione. Avviene lo stesso nel caso in cui invece sia la compagnia a ricevere il pagamento per il danno cagionato al suo assicurato; Risarcisce le altre compagnie delle quote e spese di competenza.

Una delle anomalie su cui il gruppo di Supporto interviene è la segnalazione del mancato invio a SAP di queste spese (sia come credito sia come debito della compagnia).

Sostanzialmente si verificano 3 casistiche:

- a) Le spese sono arrivate su Mappa Sinistri, sono state comunicate a SAP, ma non sono state acquisite dallo stesso. Sono quindi bloccate tra SITA e SAP.
- b) Le spese sono arrivate su Mappa Sinistri, ma sono andate in errore. In questo caso si comincia l'indagine sui codici di errore segnalati e l'analisi del blocco di codice che deve elaborarle. Si cerca di capire se c'è un errore nei dati inviati o se è un caso non gestito dal modulo software.
- c) Le spese non sono arrivate su Mappa Sinistri. In questo caso è necessario individuare quale sistema deve inviarle e recuperarle per l'elaborazione.

Nella casistica di tipo **a)** di solito si tratta di chiedere a Sita di sbloccare la quota perché viene segnalata come movimento doppio. Alcuni casi invece riguardano l'errata valorizzazione dei campi e quindi si procede alla ricerca del valore corretto da inviare e si ricicla il movimento.

La casistica di tipo **b)** è quella che richiede più tempo in quanto è necessario analizzare il codice, verificare le specifiche originarie di sviluppo, fare il "debug" del movimento per individuare il problema. Il risultato può essere un intervento correttivo o evolutivo seul modulo software oppure la richiesta di intervenire sugli archivi per correggere il dato errato.

Nella casistica di tipo **c)** si procede ad esaminare tutte le tabelle coinvolte nel processo, per recuperare i dati. Dopo aver effettuato dei test in ambiente di sviluppo per ricreare il movimento corretto e stabilito che è tutto a posto, si inoltra la richiesta per le operazioni di recupero dei dati e il riciclo dei movimenti, al gruppo competente (Manutenzione Dati).

#### **3.2.3. Controllo dei batch FSCD**

Questa attività consiste nell'analizzare, ogni giorno, i log dei batch che permettono lo scambio dei dati contabili tra SIPO, Mappa Sinistri e SAP.

I log riportano un riepilogo e un dettaglio dei movimenti scartati. Nel dettaglio sono indicate le chiavi di questi movimenti e la descrizione dell'errore.

L'esperienza ormai ci permette, semplicemente guardando la descrizione dell'errore, di individuare quali sono i casi anomali da approfondire.

In questi casi si parte con l'analizzare il modulo software e i dati presenti nelle tabelle interessate dal processo per determinare la causa dell'errore.

Il risultato può essere una correzione dei dati negli archivi, un intervento correttivo o evolutivo sul modulo software.

#### **3.2.4. Storni Informatici**

Gli storni informatici sono una procedura di emergenza che viene utilizzata per effettuare degli storni di movimenti contabili solo a livello di sistema SAP e non a livello di archivi di Mappa Sinistri.

Sulle tabelle di output di Mappa Sinistri, si individuano i movimenti inviati da stornare, si prepara una tabella appoggio dove viene indicata la chiave del movimento e si avvia il batch che deve recuperare i movimenti.

Il modulo software accede alla tabella di appoggio, legge la chiave e crea un nuovo movimento nella tabella di output, identico all'originale ma con il segno dell'importo invertito. Il giro serale dei batch completa l'operazione, inviando al sistema SAP lo storno richiesto.

Alcune volte si presenta la necessità di stornare solo alcune voci di uno stesso pacchetto contabile. In questo caso si devono rintracciare negli archivi di Mappa Sinistri solo queste voci e inviare lo storno solo di queste. In seguito si deve ricomporre tutto il pacchetto contabile e reinviarlo per ripristinare la quadratura contabile corretta.

#### **3.3. Strumenti informatici utilizzati**

Per lo svolgimento delle attività di supporto vengono utilizzati, dai vari gruppi di lavoro, alcuni strumenti di ricerca e gestione delle anomalie segnalate dal gruppo di assistenza di 1° livello.

Nei paragrafi che seguono viene data una sommaria descrizione di questi strumenti.

#### **3.3.1. TOAD**

Toad for Oracle è un applicativo che permette di creare e gestire database Oracle in maniera semplice e veloce.

L'utente può eseguire operazioni come creazione di tablespace, utenti, tabelle, esecuzione di import ed export, gestione dei permessi ed esecuzione di query Sql.

Tutte le operazioni vengono eseguite semplicemente utilizzando un'interfaccia grafica. Tra le principali caratteristiche del software:

- sessioni concorrenti:
- creazione script;
- visualizzazione oggetti e utenti;
- creazione e ripristino dei backup;
- creazione utenti, tablespace, database e tabelle;
- documentazione completa.

Il gruppo di Supporto utilizza questo strumento, in ambiente di produzione, solo per attività di ricerca e monitoraggio dei dati, mentre in ambiente di sviluppo effettua anche modifiche dei dati per attività di test.

| TOAD - [REGOLE@XDAC2.WORLD Schema Browser (XDA)]                                                                                     |                                                                                                    |                   |             | $ \sigma$ $x$      |  |  |
|----------------------------------------------------------------------------------------------------|----------------------------------------------------------------------------------------------------|-------------------|-------------|--------------------|--|--|
| <sup>Bo</sup> File Edit Grid SQL Editor Create Database Tools View DBA Debyg Team Coding Window Help                                 |                                                                                                    |                   |             |                    |  |  |
| 图<br>4 名なX ◆ X 7 8 B B 4 0 0 · B · & · 右青 の※ ニニチ : <default><br/><math>\vee</math> <math>\theta</math> <math>\theta</math></default> |                                                                                                    |                   |             |                    |  |  |
| XDA<br>$\checkmark$                                                                                                    | $\mathcal{B} \cdot \left  \begin{smallmatrix} . & 0 & 0 & 0 \\ . & 0 & 0 & 0 \\ . & 0 & 0 & 0 \\ . & 0 & 0 & 0 \\ . & 0 & 0 & 0 \\ . & 0 & 0 & 0 \\ . & 0 & 0 & 0 \\ . & 0 & 0 & 0 \\ . & 0 & 0 & 0 \\ . & 0 & 0 & 0 \\ . & 0 & 0 & 0 \\ . & 0 & 0 & 0 \\ . & 0 & 0 & 0 & 0 \\ . & 0 & 0 & 0 & 0 \\ . & 0 & 0 & 0 & 0 \\ . & 0 & 0 & 0 & 0 \\ . & 0 & 0 & 0 & 0 \\ .$ |                   |             |                    |  |  |
|                                                                                                    | DOCUMENTO_OUTPUT_SAP: Created: 20/06/2008 17:07:57 Last DDL: 24/02/2010 09:48:52                                                                                                    |                   |             |                    |  |  |
|                                                                                                    |                                                                                                    |                   |             |                    |  |  |
| Tables Views Synonyms Procs Trig < >                                                                                                 | Columns Indexes Constraints Triggers Data Scripts Grants Synonyms Partitions Subpartitions Stats/Size Referential Used By Policies                                                                                                    |                   |             |                    |  |  |
| <b>凸角团 胃气箱</b><br>в                                                                                                    |                                                                                                    |                   |             |                    |  |  |
| ◎ ▽ 科 此 奥 久<br>匍                                                                                                    | CHIAVE ASSEGNAZ DOC OUTPUT SAP TINUM PROGRESSIVO                                                                                                    | ▼ COD_FLUSSO_DATI | COD_MODELLO | $\neg$ DAT $\land$ |  |  |
| $\blacktriangle$ Table                                                                                                    | 929489<br>$\blacktriangleright$                                                                                                    | 2 8013            | UTLI3       | 27/10              |  |  |
| DOCUMENTO_INPUT_MIGR_COA ^                                                                                                    | 929489                                                                                                    | 3 8013            | UTLI3       | 20/02              |  |  |
| DOCUMENTO_INPUT_MIGR_COA                                                                                                    | 929489                                                                                                    | 1 8013            | UTLI3       | 27/10              |  |  |
| DOCUMENTO_INPUT_PERIZIE                                                                                                    | 19626011                                                                                                    | 3 8013            | UTLI3       | 26/02              |  |  |
| DOCUMENTO_INPUT_PERIZIE_JN                                                                                                    | 19626011                                                                                                    | 5 8013            | UTLI3       | 26/02              |  |  |
| DOCUMENTO_INPUT_SSG                                                                                                    | 19626011                                                                                                    | 4 8013            | UTLI3       | 26/02              |  |  |
| DOCUMENTO_INPUT_SSG_JN                                                                                                    | 19626011                                                                                                    | 1 8013            | UTLI3       | 26/02              |  |  |
| DOCUMENTO_INPUT_STAMPE                                                                                                    | 19626011                                                                                                    | 2 8013            | UTLI3       | 26/02              |  |  |
| DOCUMENTO_INPUT_STAMPE_JN                                                                                                    |                                                                                                    |                   |             |                    |  |  |
| DOCUMENTO_NOMINATIVO<br>DOCUMENTO_OUTPUT                                                                                             |                                                                                                    |                   |             |                    |  |  |
| DOCUMENTO OUTPUT CI                                                                                                    |                                                                                                    |                   |             |                    |  |  |
| DOCUMENTO_OUTPUT_CI_JN                                                                                                    |                                                                                                    |                   |             |                    |  |  |
| DOCUMENTO_OUTPUT_EC                                                                                                    |                                                                                                    |                   |             |                    |  |  |
| DOCUMENTO_OUTPUT_EC\$\$OCM                                                                                                    |                                                                                                    |                   |             |                    |  |  |
| DOCUMENTO_OUTPUT_EC_JN                                                                                                    |                                                                                                    |                   |             |                    |  |  |
| DOCUMENTO_OUTPUT_EC_JN_0                                                                                                    |                                                                                                    |                   |             |                    |  |  |
| DOCUMENTO_OUTPUT_FSCD02                                                                                                    |                                                                                                    |                   |             |                    |  |  |
| DOCUMENTO OUTPUT FUS                                                                                                    |                                                                                                    |                   |             |                    |  |  |
| DOCUMENTO_OUTPUT_JN                                                                                                    |                                                                                                    |                   |             |                    |  |  |
| DOCUMENTO_OUTPUT_JN_247                                                                                                    |                                                                                                    |                   |             |                    |  |  |
| DOCUMENTO_OUTPUT_SAP                                                                                                    |                                                                                                    |                   |             |                    |  |  |
| DOCUMENTO_OUTPUT_SAP_JN<br>DOCUMENTO_OUTPUT_SSG                                                                                      |                                                                                                    |                   |             |                    |  |  |
| DOCUMENTO_OUTPUT_SSG_JN                                                                                                    |                                                                                                    |                   |             |                    |  |  |
| DOCUMENTO STORNO SAP                                                                                                    |                                                                                                    |                   |             |                    |  |  |
| DOC_INPUT_DELAL_1                                                                                                    |                                                                                                    |                   |             |                    |  |  |
| DOC INPUT DELAL 2                                                                                                    |                                                                                                    |                   |             |                    |  |  |
| DOC INPUT DELAL 3                                                                                                    |                                                                                                    |                   |             |                    |  |  |
| DOC_INPUT_DELAL_4                                                                                                    |                                                                                                    |                   |             |                    |  |  |
| DOC_INPUT_FATA_1                                                                                                    |                                                                                                    |                   |             |                    |  |  |
| $\blacktriangleright$<br>$\overline{\phantom{a}}$                                                                                    | $\langle$                                                                                                    |                   |             | $\mathbf{E}$       |  |  |
| Cnt: 1033<br>REGOLE@XDAC2WORLD                                                                                                    |                                                                                                    |                   |             |                    |  |  |
| REGOLE@XDAC2.WORLD                                                                                                    |                                                                                                    |                   |             |                    |  |  |
| AutoCommit is OFF CAPS NUM INS                                                                                                    |                                                                                                    |                   |             |                    |  |  |

**Figura 18 - Toad** 

## **3.3.2. Prospettiva Online**

Prospettiva Online è un'applicazione web infrastrutturale di auto-supporto applicativo, utilizzato sia dai gruppi di sviluppo sia dal personale di Technical Support, per accedere, in maniera centralizzata, alle varie informazioni inerenti lo stato dei sottosistemi e le risorse collegate. Gli obiettivi principali che prospettiva-online si pone di raggiungere sono:

- Offrire ai gruppi di sviluppo un strumento STANDARD che faciliti i test dell'applicazione.
- Limitare/Eliminare gli accessi al sistema da parte dei gruppi di sviluppo e quindi implicitamente aumentare il livello di sicurezza dei sistemi.
- Incentivare la standardizzazione dei progetti.
- Velocizzare la risoluzione dei problemi fornendo uno strumento che renda proattivi i gruppi applicativi nelle attività di problem determination.
- Offrire, al personale di Operations, un mezzo per la problem determination negli ambienti di pre-produzione e produzione.

Con Prospettiva Online abbiamo la possibilità di accedere, in ambiente di produzione, ai file di log, ai file dati da elaborare o prodotti dalle elaborazioni dei batch.

Li possiamo scaricare sulle postazioni di lavoro per esaminarli e modificarli.

![](_page_33_Picture_38.jpeg)

**Figura 19 – Applicativo Prospettiva On Line – Directory flussi** 

![](_page_34_Picture_74.jpeg)

**Figura 20 – Applicativo Prospettiva On Line – Ricerca flussi** 

## **3.3.3. Serena Dimension**

E' un prodotto per la gestione del cambiamento e della configurazione del software.

La sua architettura è indipendente dalla piattaforma e si estende su AIX, Windows, Linux, e IBM Mainframe.

L'accesso è regolato da procedura di autenticazione. Questo permette di sapere in maniera certa chi è intervenuto sul modulo software. In particolare è possibile sapere:

> Chi ha modificato il modulo software.

- Quando è stato modificato.

- Qual è l'ultima release del modulo rilasciata.
- > Chi, al momento, ha in carico il modulo software.
- Rilascio dell'ultima release del modulo software negli ambienti di consolidamento, certificazione, maintenance e produzione.
- Visualizzazione dei rilasci già effettuati e da effettuare.

|                                                                        | For Ford Town of The Enterprise of The Two Sections - [Workset Structure (SSG: WS SSG BE SVIL GEN)] |                                                    |                         |                                                                                                    |                       |                                        |                                                                                |  |
|------------------------------------------------------------------------|----------------------------------------------------------------------------------------------------|----------------------------------------------------|-------------------------|----------------------------------------------------------------------------------------------------|-----------------------|----------------------------------------|--------------------------------------------------------------------------------|--|
| Fig File Edit View Item Workset Build Tools Window Help<br>$E_{\rm x}$ |                                                                                                    |                                                    |                         |                                                                                                    |                       |                                        |                                                                                |  |
| 8<br>2 电离                                                              | $\blacksquare$<br>圖<br>$\mathbf{e}$<br>₫                                                            | 104 3 45 3 5 3 4 5 6                               |                         |                                                                                                    |                       |                                        |                                                                                |  |
| 個面垫<br>同<br>园                                                          | 的复数口<br>隔<br>领<br>團                                                                                 | 中图图<br>SQ SSG:WS_SSG_BE_SVIL_GEN                   |                         | $\vee$ $\mathbb{F}$                                                                                                    |                       | Ê.                                     |                                                                                |  |
| Display Bar<br>$+ x$                                                   | SSG:WS_SSG_BE_SVIL_GE<br>Workset                                                                    | Items [597]                                        |                         |                                                                                                    |                       |                                        | 圖 60 图 (1)                                                                     |  |
| Version                                                                |                                                                                                    | <b>Workset Filename</b>                            | <b>Revision</b>         | <b>Status</b>                                                                                                    | <b>Current Status</b> | <b>Update Date</b>                     | <b>Specification</b>                                                           |  |
|                                                                        | Directory                                                                                           | <b>FE</b> El dbgcicl.pco                           | 1                       | PRONTO PER BASELINE PRONTO PER BASELINE 09-Apr-2009 13:35:11 SSG:A109408.A-SRC                                                                 |                       |                                        |                                                                                |  |
| t                                                                      | G <b>CH</b> SSG:WS SSG BE SVIL GEN                                                                  | dbamida.pco<br>細管長                                 | $\overline{2}$          | PRONTO PER BASELINE PRONTO PER BASELINE 09-Apr-2008 13:52:05 SSG:A94017.A-SRC:                                                                 |                       |                                        |                                                                                |  |
| Workset Structure                                                      | <b>Documentazione_SSG</b>                                                                           | <b>■图图 dbgpq010.pco</b>                            | X <sub>2</sub>          | \$TO BE DEFINED                                                                                                    | \$TO BE DEFINED       | 06-Nov-2009 17:03:49 SSG:A71861.A-SRC; |                                                                                |  |
|                                                                        | $\Box$ bin                                                                                          | denpg010.pco<br>■問題                                | $6\overline{6}$         | PRONTO PER BASELINE PRONTO PER BASELINE 29-Sep-2008 17:02:36 SSG:A36795.A-SRC;                                                                 |                       |                                        |                                                                                |  |
|                                                                        | $\Box$ copy                                                                                         | denpama1.pco<br>圖價量                                | 6                       | PRONTO PER BASELINE PRONTO PER BASELINE 29-Sep-2008 17:02:47 SSG: A36796.A-SRC:                                                                |                       |                                        |                                                                                |  |
| 圓                                                                      | source                                                                                              | <b>TE</b> dimitest2.pco                            |                         | PRONTO PER BASELINE PRONTO PER BASELINE 07-Aug-2007 09:22:21 SSG:A39915.A-SRC:                                                                 |                       |                                        |                                                                                |  |
| Pending Items                                                          |                                                                                                    | $d$ p6275.pco<br>81 博 博                            |                         | PRONTO PER BASELINE PRONTO PER BASELINE 05-Jul-2007 00:13:28 SSG:A39492.A-SRC:                                                                 |                       |                                        |                                                                                |  |
|                                                                        |                                                                                                    | <b>SB1 19:11</b><br>ll gesterr.pco                 | $\overline{1}$          | IN SVILUPPO                                                                                                    | IN SVILUPPO           | 03-Mar-2009 11:38:04 SSG:A108581 A-SRC |                                                                                |  |
|                                                                        |                                                                                                    | ■I 图 图 qsincass.pco                                | $\overline{1}$          | IN SVILUPPO                                                                                                    | IN SVILUPPO           | 03-Mar-2009 13:57:01 SSG:A108591.A-SRC |                                                                                |  |
|                                                                        |                                                                                                    | ■ 图 1407nocm.pco                                   |                         | PRONTO PER BASELINE PRONTO PER BASELINE 27-Nov-2007 15:09:29 SSG:A84293.A-SRC:                                                                 |                       |                                        |                                                                                |  |
| Item Catalog                                                           |                                                                                                    | 圖價目<br>ligpgrng1.pco                               | 10                      | PRONTO PER BASELINE PRONTO PER BASELINE 12-Sep-2008 15:15:51 SSG:A36980.A-SRC;                                                                 |                       |                                        |                                                                                |  |
|                                                                        |                                                                                                    | <b>■ 图 ligpgmg2.pco</b>                            | $\overline{a}$          | PRONTO PER BASELINE PRONTO PER BASELINE 21-Aug-2007 14:50:24 SSG:A36981.A-SRC:                                                                 |                       |                                        |                                                                                |  |
|                                                                        |                                                                                                    | s ligpgmq4.pco                                     | $\overline{2}$          | PRONTO PER BASELINE PRONTO PER BASELINE 21-Aug-2007 14:50:24 SSG:A39493.A-SRC:                                                                 |                       |                                        |                                                                                |  |
|                                                                        |                                                                                                    | <b>III III ligpama5.pco</b>                        | $\overline{2}$          | PRONTO PER BASELINE PRONTO PER BASELINE 21-Aug-2007 14:50:24 SSG:A39494.A-SRC;                                                                 |                       |                                        |                                                                                |  |
| Design Part Structure                                                  |                                                                                                    | <b>E</b> E msabbige.pco                            | 5                       | PRONTO PER BASELINE PRONTO PER BASELINE 07-Feb-2008 17:04:47 SSG:A36797.A-SRC:                                                                 |                       |                                        |                                                                                |  |
|                                                                        |                                                                                                    | <b>E</b> E mscarv05.pco                            | 5                       | PRONTO PER BASELINE PRONTO PER BASELINE 29-Aug-2007 11:02:46 SSG:A39340.A-SRC;                                                                 |                       |                                        |                                                                                |  |
|                                                                        |                                                                                                    | <b>E I</b> mscifrf1.pco                            | 14                      | PRONTO PER BASELINE PRONTO PER BASELINE 24-Nov-2008 11:27:23 SSG: A79969.A-SRC:                                                                |                       |                                        |                                                                                |  |
|                                                                        |                                                                                                    | <b>EL Inscodope.pco</b>                            | 7.3                     | PRONTO PER BASELINE PRONTO PER BASELINE 03-Feb-2010 11:59:57 SSG:A36846.A-SRC:                                                                 |                       |                                        |                                                                                |  |
|                                                                        |                                                                                                    | ■图<br>msctt267.pco                                 | 29                      | PRONTO PER BASELINE PRONTO PER BASELINE 29-Aug-2008 17:11:47 SSG:A36847.A-SRC;                                                                 |                       |                                        |                                                                                |  |
|                                                                        |                                                                                                    | ■ 图 msctt277.pco                                   | 5                       | PRONTO PER BASELINE PRONTO PER BASELINE 30-Mar-2009 12:05:30 SSG:A106611.A-SRC                                                                 |                       |                                        |                                                                                |  |
|                                                                        |                                                                                                    | <b>■ 日</b> msesiti.pco<br><b>FE F</b> msfsc999.pco | $\bar{a}$               | PRONTO PER BASELINE PRONTO PER BASELINE 05-Jul-2007 00:13:29<br>PRONTO PER BASELINE PRONTO PER BASELINE 09-Oct-2008 11:44:33 SSG:A96478.A-SRC: |                       |                                        | SSG: A39495.A-SRC:                                                             |  |
|                                                                        |                                                                                                    | <b>ELECTE</b> Instanced D1.pco                     | $\overline{7}$          | PRONTO PER BASELINE PRONTO PER BASELINE 09-Oct-2008 11:44:38 SSG:A36823.A-SRC;                                                                 |                       |                                        |                                                                                |  |
|                                                                        |                                                                                                    | <b>IE IE msfscd02.pco</b>                          | 40                      | PRONTO PER BASELINE PRONTO PER BASELINE 26-Nov-2009 15:24:54 SSG:A36824.A-SRC;                                                                 |                       |                                        |                                                                                |  |
|                                                                        |                                                                                                    | ■ ■ ■ msfscd03.pco                                 | 10                      | PRONTO PER BASELINE PRONTO PER BASELINE 02-Mar-2009 16:38:46 SSG:A36825.A-SRC;                                                                 |                       |                                        |                                                                                |  |
|                                                                        |                                                                                                    | <b>E</b> E msfscd04.pco                            | $\overline{\mathbf{3}}$ | PRONTO PER BASELINE PRONTO PER BASELINE 14-Oct-2008 10:15:02 SSG:A39442.A-SRC:                                                                 |                       |                                        |                                                                                |  |
|                                                                        |                                                                                                    | <b>FE E</b> msfscd05.pco                           | 40.5                    | PRONTO PER BASELINE PRONTO PER BASELINE 18-Dec-2009 11:52:38 SSG:A36826.A-SRC:                                                                 |                       |                                        |                                                                                |  |
|                                                                        |                                                                                                    | <b>Il ille</b> msfscd051.pco                       |                         | PRONTO PER BASELINE PRONTO PER BASELINE 05-Jul-2007 00:13:27 SSG:A39443.A-SRC;                                                                 |                       |                                        |                                                                                |  |
|                                                                        |                                                                                                    | <b>III</b> III msfscd06.pco                        | 3                       | PRONTO PER BASELINE PRONTO PER BASELINE 05-Jul-2007 00:13:21 SSG:A36827.A-SRC;                                                                 |                       |                                        |                                                                                |  |
|                                                                        |                                                                                                    | ■ ■ ■ msfscd07.pco                                 | á                       | PRONTO PER BASELINE PRONTO PER BASELINE 21-Oct-2008 16:37:12 SSG:A36828.A-SRC:                                                                 |                       |                                        |                                                                                |  |
|                                                                        |                                                                                                    | <b>E</b> E msfscd08.pco                            | $\overline{A}$          | PRONTO PER BASELINE PRONTO PER BASELINE 05-Jul-2007 00:13:28 SSG:A39444.A-SRC:                                                                 |                       |                                        |                                                                                |  |
|                                                                        |                                                                                                    |                                                    | 8                       | PRONTO PER BASELINE PRONTO PER BASELINE 28-May-2009 15:47:56 SSG:A93234.A-SRC:                                                                 |                       |                                        |                                                                                |  |
|                                                                        |                                                                                                    | <b>III</b> III msfscd10.pco                        | 12                      | PRONTO PER BASELINE PRONTO PER BASELINE 01-Dec-2009 10:46:55 SSG:A36829.A-SRC;                                                                 |                       |                                        |                                                                                |  |
|                                                                        |                                                                                                    | <b>IE IE msfscd11.pco</b>                          | 5                       | PRONTO PER BASELINE PRONTO PER BASELINE 05-Sep-2007 15:01:48 SSG:A36830.A-SRC;                                                                 |                       |                                        |                                                                                |  |
|                                                                        |                                                                                                    | msfscd12.pco<br>圖價量                                | $\overline{\mathbf{3}}$ | PRONTO PER BASELINE PRONTO PER BASELINE 05-Jul-2007 00:13:21 SSG:A36831.A-SRC:                                                                 |                       |                                        |                                                                                |  |
|                                                                        |                                                                                                    | <b>IE Instscd13.pco</b>                            | 12                      | PRONTO PER BASELINE PRONTO PER BASELINE 24-Feb-2009 10:19:05 SSG: A36832.A-SRC:                                                                |                       |                                        |                                                                                |  |
| Change                                                                 |                                                                                                    | $  $ $  $ $  $ $  $ msfscd14.pco                   | $\overline{2}$          |                                                                                                    |                       |                                        | PRONTO PER BASELINE PRONTO PER BASELINE 05-Jul-2007 00:13:27 SSG:A39337,A-SRC: |  |
| Baseline/Release                                                       |                                                                                                    |                                                    |                         |                                                                                                    |                       |                                        |                                                                                |  |
| Filtered Views                                                         | Workset Str.                                                                                        |                                                    |                         |                                                                                                    |                       |                                        |                                                                                |  |
|                                                                        |                                                                                                    |                                                    |                         |                                                                                                    |                       |                                        |                                                                                |  |
| $\mathbf{x}$                                                           |                                                                                                    |                                                    |                         |                                                                                                    |                       |                                        |                                                                                |  |
| $\sigma$                                                               |                                                                                                    |                                                    |                         |                                                                                                    |                       |                                        |                                                                                |  |
| For Help, press F1                                                     |                                                                                                    |                                                    |                         |                                                                                                    |                       | ■ □ ■ cogin001 [lfcdb@lfcq1] ● All     | <b>NUM</b>                                                                     |  |

**Figura 21 – Applicativo Serena Dimension – visualizzazione moduli software** 

### **3.3.4. Remedy**

Remedy fornisce soluzioni software di Service Management che consentono alle organizzazioni di automatizzare e gestire servizi interni ed esterni e procedure di supporto.

Questa è la soluzione Remedy Customer Support, che gestisce l'intero processo esterno di interazione con la clientela, che comprende il problem tracking end-to-end, il supporto alla risoluzione dei problemi e l'incoming call management, attraverso canali di comunicazione multipli, come ad esempio il telefono, il Web e l'email.

E' riconosciuta come una applicazione eccellente di Customer Service and Support.

![](_page_36_Picture_13.jpeg)

**Figura 22 Applicativo Remedy – Evidenza dei ticket** 

![](_page_36_Picture_14.jpeg)

**Figura 23 Applicativo Remedy – Dettaglio Trouble Ticket** 

## **4. La soluzione proposta**

Ciò che si vuole proporre è uno strumento che sia in grado di fornire informazioni sullo stato di un determinato movimento contabile.

Questo significa sapere costantemente in quale punto, della catena dei sistemi visti, si trova tale movimento. Ma non solo, lo strumento deve essere in grado anche di fornire delle statistiche giornaliere sull'entità dei flussi contabili.

Deve fornire al supporto la possibilità di individuare velocemente l'anomalia per poter intervenire altrettanto velocemente sulle cause, sia che si tratti di correttiva o evolutiva del modulo software sia che si tratti di intervento di bonifica dei dati in archivio sia che si tratti di ripristino delle comunicazioni tra i sistemi.

I vari modelli architetturali e le metodologie di sviluppo software attuali, ci mettono a disposizione degli strumenti che svolgono in modo eccellente questo tipo di lavoro.

Ci riferiamo a quella branca dell'informatica che studia l'Intelligenza Artificiale ed in particolare gli Agenti Intelligenti.

Di seguito verrà fornita una panoramica di questi strumenti e poi verrà illustrata l'ipotesi di soluzione che ne fa uso. Sostanzialmente poco meno di un'analisi funzionale.

#### **4.1. Cos'è un Agente Intelligente**

Si cominciò a parlare di Intelligenza Artificiale intorno agli anni 80. Da quel momento in poi si sono discussi vari temi tra cui anche quello di dare una definizione di Agente Intelligente e delle caratteristiche che devono avere i sistemi di cui questi Agenti fanno parte.

Cominciamo con il dare, intanto, una definizione di **Agente** [Wooldridge]**:** 

**"**Un Agente è un sistema (Hardware e/o Software) capace di agire in maniera autonoma in un ambiente in modo tale da soddisfare le proprie specifiche di progetto".

Agire in maniera *autonoma* implica la capacità di eseguire delle azioni senza l'intervento del progettista o di altri sistemi esterni, mantenendo allo stesso tempo il controllo del proprio stato interno.

Usualmente si parla di Agenti Autonomi in riferimento a sistemi in cui le funzioni da svolgere sono di una certa *complessità*, ma per definire tali Agenti Autonomi "Intelligenti", questi devono possedere anche la caratteristica di *flessibilità*.

Un Agente Intelligente che opera in un determinato ambiente deve essere flessibile per raggiungere i suoi obiettivi, sia quando raccoglie informazioni attraverso un sistema *sensoriale* sia quando agisce sull'ambiente attraverso un sistema *attuatore*.

La flessibilità gli permette di adattarsi ai cambiamenti del contesto in cui opera e di modificare o raggiungere nuovi obiettivi.

L'adattamento implica la capacità di scegliere delle regole di problem-solving alternative o di scoprirne delle nuove in maniera del tutto autonoma. Non solo, implica anche la capacità di reperire risorse per la memorizzazione e l'esecuzione.

Tutto questo significa che non occorre dire all'Agente cosa deve fare e come deve farlo, ma solo cosa deve ottenere come obiettivo finale della propria attività.

#### **4.1.1. Caratteristiche comuni agli Agent**

Tra le varie tipologie di Agenti esistenti si sono individuate delle caratteristiche comuni a tutti:

#### **Proattività**

Caratteristica che viene indicata anche come "comportamento orientato al raggiungimento dell'obiettivo" (goal-oriented). Cioè, gli Agenti prendono delle iniziative per soddisfare il loro obiettivo. Per fare questo è fondamentale la capacità di sintetizzare delle azioni o sequenze di queste (definite *piani*) in funzione dell'obiettivo (*goal*) e della situazione di partenza (*stato iniziale*). In questa caratteristica ricade anche la capacità di cambiare i propri piani per far fronte alle condizioni mutevoli di un ambiente dinamico.

## **Autonomia**

Con questo termine si vuole indicare cosa può o non può fare un Agente. Esistono due interpretazioni per questa caratteristica; Una sostiene che l'autonomia di un Agent si limita alla scelta ed esecuzione delle azioni necessarie a raggiungere l'obiettivo assegnatogli. L'altra và oltre! Prevede anche la possibilità di modificare in maniera autonoma gli obiettivi da raggiungere, prospettando in questo modo la possibilità che il sistema abbia vita propria.

#### **Reattività**

Indica la capacità di percepire nell'ambiente situazioni di interesse, che siano di pericolo o di opportunità, reagendo in tempi accettabili ai cambiamenti che si verificano modificando opportunamente il proprio comportamento.

#### **Capacità sociale**

Questa è forse la caratteristica più interessante; indica la capacità di interagire con altri Agenti. Infatti le applicazioni della tecnologia ad agenti non si limitano ad un'unica entità, ma si riferiscono a più entità autonome che interagiscono fra loro nei cosiddetti "Sistemi MultiAgente". Esistono vari livelli di interazione, dalla semplice autosufficienza a forme più complesse di competizione e cooperazione per raggiungere obiettivi comuni o divergenti. Gli approcci per la progettazione di questi sistemi sono, sostanzialmente due, uno si focalizza sulle caratteristiche della singola entità (microarchitettura) e l'altro sulla definizione dei protocolli di interazione (macroarchitettura). Questi ultimi sono approcci tipici di settori coma la Distribuited Artificial Intelligence (DAI) che studia i metodi di cooperative problem-solving.

#### **Capacità di mobilità**

Questa caratteristica indica la capacità degli Agenti di spostarsi attraverso la rete di nodi remoti per eseguire il loro compito. Si distinguono due modalità di operare:

- Esecuzione remota. ' Agente viene spostato remotamente sul nodo di destinazione e lì eseguito.
- Migrazione. l'Agente interrompe la propria esecuzione sul nodo in cui si trova per migrare su un altro nodo, dove riprende la propria esecuzione dal punto di interruzione. Durante il tragitto l'Agente è in grado di lanciare l'esecuzione di altri Agenti o clonare se stesso.

#### **4.1.2. Classificazione degli ambienti**

Poiché il problema principale di un Agente è quello di decidere quali azioni intraprendere per raggiungere l'obiettivo, queste risultano essere fortemente condizionate dal tipo di ambiente su cui si trova ad operare.

Di conseguenza è consuetudine classificare la tipologia di un ambiente in base alle seguenti proprietà:

#### **Accessibile/non accessibile**

Con il termine *accessibile* viene indicato un ambiente dal quale l'Agente può ottenere in ogni istante tutte le informazioni necessarie allo svolgimento delle sue attività.

Purtroppo questa caratteristica viene meno quando l'ambiente comincia ad essere moderatamente complesso. Gli ambienti applicativi, per esempio, sono solo parzialmente accessibili. Una conoscenza incompleta sullo stato può essere vista come una parziale accessibilità all'ambiente.

### **Statico/dinamico**

Se le variazioni di un ambiente sono causate solo dall'azione di un Agente, allora si parla di *ambiente statico*. Un ambiente multi-agente non è più definibile come statico, poiché più processi sono contemporaneamente attivi e quindi intervengono sull'ambiente modificandone le caratteristiche.

## **Azioni deterministiche/non deterministiche**

Indichiamo come non deterministiche quelle azioni che nel loro modello non comprendono alcuni effetti o che non specificano le condizioni sotto le quali tali effetti si verificano.

#### **Discreto/Continuo**

Se in un ambiente esistono un numero finito di percezioni e azioni allora parliamo di ambiente Discreto. Un esempio può essere il gioco degli scacchi. Un esempio di ambiente Continuo, invece, può essere la guida di un taxi.

## **Complessità**

E' un indice che ci dà la misura di quanto articolate sono le azioni a disposizione e quanti sono gli stati complessivi che l'ambiente può assumere.

#### **4.1.3. Tipologie di Agenti esistenti**

In Intelligenza Artificiale è possibile raggruppare gli agenti in 5 classi in base al grado di intelligenza percepita e alle capacità:

- **1.** agenti con riflessi semplici (detti anche puramente reattivi)
- **2.** agenti con riflessi basati su modello
- **3.** agenti basati su obiettivo
- **4.** agenti basati su utilità
- **5.** agenti che apprendono

**1**) Questa tipologia di agenti agisce solo in base alla percezione corrente. La loro funzione è basata sulla regola di **condizione-azione** 

#### *If condizione then azione*

La funzione si comporta bene solo nel caso in cui l'ambiente sia completamente osservabile. Alcuni agenti di questo tipo possono contenere informazioni sul loro stato corrente, informazione che permette loro di trascurare le condizioni per le quali sono già stati innescati gli attuatori.

**2)** Sono agenti con riflessi basati su modello, in grado di gestire ambienti parzialmente osservabili.

Memorizzano lo stato corrente direttamente al loro interno; ciò permette di mantenere delle strutture dati che descrivono la parte di mondo che non può essere osservata.

Questa capacità richiede l'informazione su come il mondo funziona e si comporta, permettendogli di completare così il modello di "vista del mondo".

**3)** Gli agenti di questo tipo, sono agenti basati su modello che memorizzano le informazioni su situazioni desiderabili.

Questo mette l'agente in una situazione tale da poter scegliere tra varie possibilità, selezionando quella che permette di raggiungere il suo obiettivo.

**4)** Questo tipo di agenti possono solo distinguere tra stati "obiettivo" (goal) e stati "non obiettivo" (non goal). Una funzione di utilità assegna ad uno stato un numero reale che quantifica il grado di utilità ad esso associato. Di conseguenza, gli agenti possono essere in grado di decidere, tra gli obiettivi da raggiungere, quale deve essere soddisfatto per primo.

**5)** Questa è la tipologia di agenti più complessa e forse più interessante.

Il termine "apprendono" stà ad indicare l'indipendenza delle loro azioni e la capacità di apprendimento e di adattamento alle circostanze che evolvono.

La loro struttura interna è costituita fondamentalmente da quattro moduli:

- elemento di apprendimento (percezione sul mondo, feedback sulle azioni, modificare opportunamente l'elemento esecutivo)
- elemento esecutivo (collegamento tra stato attuale e azioni, mezzi per dedurre le proprietà del mondo dalle percezioni, informazioni sul mondo, informazioni sull'effetto delle azioni intraprese, informazioni sulla desiderabilità degli stati, informazioni sulla desiderabilità delle azioni, obiettivi)
- critico (valutare le prestazioni dell'elemento esecutivo)
- generatore di problemi (suggerire azioni che portano a nuove utili esperienze)

Esiste anche un numero limitato di agenti definiti **semi-intelligenti** per la loro mancanza di complessità, per il processo decisionale, per la loro limitata visione del mondo e capacità di apprendimento.

A questa tipologia appartengono agenti come:

- **1.** Acquirente agenti o shopping bots
- **2.** Utente o agenti personali
- **3.** Monitoraggio e sorveglianza di agenti
- **4.** Agenti Data Mining

Nei paragrafi che seguono verrà descritta, in maniera non particolarmente dettagliata, l'interfaccia e l'architettura interna della soluzione proposta e che chiameremo "Monitor".

Per l'interfaccia, o Front End, verranno fatti vedere solo dei prototipi di Form (maschere di input) per le funzionalità indicate; la stessa cosa verrà fatta per l'architettura interna, o Back End.

Questa scelta è dettata dal fatto che l'analisi di dettaglio del progetto è ancora in fase di stesura ed è riservata e non pubblicabile.

#### *4.2.1.1. Funzioni*

In base alle necessità del gruppo di supporto, sono state individuate 4 funzionalità di base:

- **1.** Ricerca di un movimento contabile su richiesta  $(ICU)^6$ .
- **2.** Monitoraggio dei flussi batch di scambio dati contabili tra i sistemi.
- **3.** Monitoraggio dei canali di comunicazione tra i sistemi e disponibilità dei DataBase.
- **4.** Fornire quadratura contabile giornaliera, mensile, annuale tra i sistemi.

**1)** Il recupero del movimento contabile avverrà tramite l'identificativo contabile univoco. La funzionalità dovrà essere in grado di fornire lo stato dell'ICU a intervalli regolari o su richiesta.

Dovrà segnalare il passaggio dell'ICU ai sistemi che seguono nello schema di workflow.

Dovrà evidenziare se l'ICU è bloccato e perché (es: in attesa di …., in errore per….).

Dovrà indicare se l'ICU ha concluso il suo iter e, in caso contrario, quale fase deve ancora effettuare.

**2)** Il monitoraggio dei flussi dovrà fornire l'indicazione sull'elaborazione dei flussi batch contabili (es: tipo di flusso, ora di partenza, ora conclusione, ora invio a Mappa Sinistri, SAP, SIPO).

L'informazione potrà essere resa disponibile a intervalli o su richiesta. Dovrà essere evidenziato se il batch è in errore e perché.

Dovrà fornire informazioni su flussi come:

> Che tipo di flusso è

 $\overline{a}$ 

> Se è arrivato sul sistema

<sup>6</sup> Il movimento contabile viene identificato con il nome di **Identificativo Contabile Univoco** (**ICU**)

- Se è stato caricato negli archivi e a che ora
- Se non è arrivato, perché e dov'è (es: MS, SIPO, SAP lo ha spedito?)

**3)** Dovrà fornire informazioni sullo stato dei canali di comunicazione (code MQ Series, CICS) tra i sistemi e le connessioni ai DataBase (DB Link).

Queste informazioni dovranno essere sempre visualizzate sul Monitor e dovrà essere indicato anche il motivo dell'interruzione del servizio.

**4)** Dovrà fornire dei totali sui movimenti contabili acquisiti (giornalieri,mensili,annuali) suddivisi per Ramo (Auto, No Auto, Trasporti, Aviazione, etc.) e fornire il totale di differenza con gli altri sistemi contabili.

### *4.2.1.2. Struttura*

L'architettura software del Monitor sarà costituita da interfacce grafiche per il Front End e, per il Back End, da procedure software, con linguaggi adatti alla tecnologia illustrata nei paragrafi precedenti.

## **1. Ricerca ICU**

## **a. Front End**

Il form permette la ricerca di un singolo ICU o la ricerca di più ICU caricando la lista da un file o da una tabella predisposta.

La griglia di esposizione fa vedere il codice ICU, il sistema su cui attualmente si trova, lo stato in cui si trova (pronto per passare al successivo sistema, bloccato), Il prossimo sistema a cui deve essere inviato, la descrizione dell'errore se è bloccato.

![](_page_44_Picture_56.jpeg)

**Figura 24 - Form per la ricerca di un ICU** 

### **b. Back End**

Le procedure software ricercheranno le informazioni sugli archivi del sistema in cui, in base allo schema di work flow, deve trovarsi l'ICU. Analizzeranno i file arrivati, i file prodotti dalle elaborazioni dei batch, i file degli scarti, i file dei sospesi, i file dei ricicli.

#### **2. Monitoraggio flussi**

### **a. Fron End**

Il Form permette la selezione del tipo di flusso da cercare o il caricamento di una lista di flussi da cercare.

Nella griglia di esposizione si evidenzia il nome del flusso, lo stato in cui si trova (in attesa di elaborazione, elaborato, in elaborazione), il sistema su cui si trova attualmente il flusso, la data e l'ora di inizio elaborazione, la data e ora di fine elaborazione, il sistema di provenienza del flusso, il sistema di destinazione del flusso.

| <b>Tipo Flusso</b> |              | Ricerca flussi              |                    |      | <b>Carica lista</b><br><b>Flussi</b> |  |                                   |
|--------------------|--------------|-----------------------------|--------------------|------|--------------------------------------|--|-----------------------------------|
|                    |              | ▶ ∣                         |                    |      |                                      |  | Esito caricamento                 |
|                    |              |                             |                    |      |                                      |  |                                   |
| <b>Flusso</b>      | <b>Stato</b> | <b>Posizione</b><br>attuale | Data ora<br>inizio | fine |                                      |  | Data ora Provenienza Destinazione |
|                    |              |                             |                    |      |                                      |  |                                   |
|                    |              |                             |                    |      |                                      |  |                                   |
|                    |              |                             |                    |      |                                      |  |                                   |
|                    |              |                             |                    |      |                                      |  |                                   |
|                    |              |                             |                    |      |                                      |  |                                   |
|                    |              |                             |                    |      |                                      |  |                                   |
|                    |              |                             |                    |      |                                      |  |                                   |
|                    |              |                             |                    |      |                                      |  |                                   |

**Figura 25 - Form per il monitoraggio dei flussi "batch contabili** 

## **b. Back End**

Le procedure software dovranno accedere alle directory contenenti i file dei flussi contabili. Dovranno analizzare i log di elaborazione per l'estrapolazione dei risultati della stessa. Dovranno ricercare i processi attivi e individuare quelli appartenenti ai batch contabili per visualizzare le informazioni inerenti alla loro elaborazione.

In base allo schema del work flow dovranno essere in grado di indicare se il flusso selezionato stà procedendo regolarmente o se è bloccato e perché.

## **3. Monitoraggio canali di comunicazione**

## **a. Front End**

Il Form permette di osservare lo stato dei canali di comunicazione e delle connessioni ai DataBase. Il Tipo connessione indica cosa stiamo osservando:

- $\checkmark$  Code MQ Series
- servizio CICS
- $\checkmark$  servizio FTP
- $\checkmark$  DB Link
- Data Base Mappa Sinistri
- $\checkmark$  Data Base Sipo
- $\checkmark$  Data Base Auto
- Data Base SAP

 $\checkmark$  Intranet aziendale

Lo stato ci dice se quello che stiamo osservando è on line o off line. L'errore ci indica il perché è off line

![](_page_46_Picture_97.jpeg)

#### **Figura 26 – Form per il controllo dei canali di comunicazione tra i sistemi**

### **b. Back End**

Le procedure software dovranno accedere ai protocolli di comunicazione per verificarne lo stato. Dovranno altresì accedere ai servizi di comunicazione dei Data Base per verificare il loro stato.

## **4. Quadrature**

#### **a. Front End**

Il Form permette la scelta del tipo di quadratura da visualizzare:

- $\checkmark$  Giornaliera
- $\checkmark$  Mensile
- $\checkmark$  Annuale

La quadratura evidenzia il totale dei movimenti contabili entrati sul sistema alla data, mese o anno indicato per ogni sistema e le squadrature tra i sistemi a coppie di due.

Si avranno quindi le squadrature per il sistemi Mappa Sinistri e Sipo, Mappa Sinistri e SAP, SAP e Sipo.

La quadratura viene effettuata suddividendo i movimenti per Rami, cioè per categoria assicurativa: RC Auto, Grandine, Malattia, Trasporti, Aviazione, etc.

| Quadrature |                        |                                 |                           |                           |                          |                                |  |
|------------|------------------------|---------------------------------|---------------------------|---------------------------|--------------------------|--------------------------------|--|
|            | Quadratura giornaliera |                                 | <b>Quadratura mensile</b> |                           | Quadratura annuale       |                                |  |
| Data       | Mm/dd/yyyy             |                                 | <b>Mese</b>               |                           | Anno                     |                                |  |
|            |                        |                                 |                           |                           |                          |                                |  |
| Rami       | <b>SIPO</b>            | <b>Mappa</b><br><b>Sinistri</b> | <b>SAP</b>                | Squadratura<br>Mappa-SIPO | Squadratura<br>Mappa-SAP | <b>Squadratura</b><br>SIPO-SAP |  |
|            |                        |                                 |                           |                           |                          |                                |  |
|            |                        |                                 |                           |                           |                          |                                |  |
|            |                        |                                 |                           |                           |                          |                                |  |
|            |                        |                                 |                           |                           |                          |                                |  |
|            |                        |                                 |                           |                           |                          |                                |  |
|            |                        |                                 |                           |                           |                          |                                |  |
|            |                        |                                 |                           |                           |                          |                                |  |
|            |                        |                                 |                           |                           |                          |                                |  |

**Figura 27 – Form di controllo delle quadrature contabili.** 

### **b. Back End**

Le procedure software dovranno accedere ai dati contabili negli archivi di ogni sistema ed effettuare dei calcoli per ricavare i totali relativi ad ogni Ramo.

Le quadrature contabili riguarderanno i movimenti che hanno compiuto l'iter contabile intero e i movimenti ancora in fase di completamento.

#### *4.2.1.3. Posizionamento*

Si è pensato che un sistema di Agenti, per quanto semplici possano essere i compiti da svolgere, sia la struttura ottimale per realizzare il monitor appena descritto.

Le funzioni descritte verranno svolte, su ogni sistema, da agenti semi-intelligenti senza particolari capacità, se non quelle di eseguire dei compiti ben precisi, in base alle direttive fornitegli dall'esterno; mentre la raccolta delle informazioni e la loro visibilità all'utente sarà data attraverso un agente mobile che si sposterà sulla rete interrogando gli agenti presenti sui sistemi.

Gli agenti dovranno essere sempre attivi, ma ci sarà comunque la possibilità di disattivarli e riattivarli manualmente oltre che in automatico.

## **5. Conclusioni**

Poiché il progetto è ancora nella fase iniziale, non ha senso parlare di obiettivi raggiunti o meno, ma ha senso invece centrare l'attenzione sul rapporto costi/benefici derivanti dalla sua realizzazione.

Analizzando l'attività attuale del gruppo di supporto, sono evidenti due punti critici nei quali il progetto avrebbe un grosso impatto:

- $\checkmark$  Tempi di risoluzione dei Ticket
- $\checkmark$  Numero di risorse impiegate nel supporto

Il grafico e la tabella che segue dà un'idea dei tempi impiegati, attualmente, per la risoluzione di un Ticket e dei costi del supporto:

![](_page_48_Figure_6.jpeg)

**Figura 28 – Tempi di risoluzione dei Ticket** 

![](_page_49_Picture_102.jpeg)

**Figura 29 – Costi attuali per il supporto** 

La realizzazione del progetto ridurrebbe almeno della metà i tempi di risoluzione dei Ticket, con conseguente riduzione del numero di risorse da impiegare e quindi di costi da sostenere.

Infatti, il costante monitoraggio dei flussi contabili evidenzierebbe già in anticipo le anomalie relative ai ritardi e mancati invii che ora vengono rilevate e prese in carico per la risoluzione dopo qualche giorno.

La possibilità di sapere con certezza dove si trova un movimento contabile eviterebbe di far perdere tempo in ricerche sui vari archivi dei sistemi coinvolti (non sempre i tempi di risposta degli strumenti di ricerca sono ragionevoli).

La possibilità di sapere immediatamente che un servizio di comunicazione è off line, darebbe la possibilità di avvertire tempestivamente chi di dovere per il suo ripristino e permettere così il proseguo delle attività di supporto.

Sarebbero drasticamente ridotti i tempi di attesa, per le verifiche da parte di altri gruppi di supporto, che sono necessarie per giungere alla risoluzione del ticket, in quanto sarebbe già tutto evidenziato dal **Monitor**.

In conclusione, il rapporto costi/benefici prodotti dalla realizzazione di questo progetto sarebbero non indifferenti.

# **A.Bibliografia**

Documentazione Interna del cliente.

Artificial Intelligence - A Modern Approach Stuart J. Russell and Peter Norvig

## **B. Sitografia**

www.wikipedia.it Enciclopedia libera on www.ania.it Sito dell'Ania www.isvap.it Sito dell'Isvap www.infracom.it Sito dell'azienda http://lia.deis.unibo.it/corsi/2003-2004/SD-LS-CE/pdf/11-Comunicazione tra agenti.pdf http://www.ing.unisannio.it/santone/Didattica/ICSE/agenti.pdf http://cmt.math.unipr.it/woa09/papers/Venticinque\_Demo.pdf http://www.dis.uniroma1.it/~nardi/Didattica/IA/lezioni/2-Agenti.pdf http://www.tesionline.it/default/tesi.asp?idt=11340 http://sra.itc.it/people/penserini/PhD\_MSc\_theses/myWork/msc/cap\_1\_2.pdf Panoramica sugli agenti http://jmvidal.cse.sc.edu/papers/mas.pdf www.dti.unimi.it/pizzi/AIlezioni/AGENTI CHE APPRENDONO.doc

http://it.wikipedia.org/wiki/Agente\_intelligente http://www.lorenzomenconi.net/it-biblioteca.aspx Appunti di Intelligenza

line ospitante Presentazione power point sulla comunicazione tra agenti<br>Panoramica sugli agenti intelligenti gestione delle applicazioni native in sistemi distribuiti¤

software<br>[Fundamentals of Multiagent Systems]

Artificiale (intro) (2004)

# **C.Glossario**

![](_page_52_Picture_82.jpeg)

## **D.Indice Analitico**

## **A**

Agente .......................................38; 39; 40; 41; 42; 48; 52

## **B**

Back End ...................................12; 43; 44; 45; 46; 47; 48 batch12; 14; 15; 19; 25; 27; 28; 29; 31; 32; 34; 43; 45; 46

## **C**

COBOL .......................................................12; 14; 16; 19 comunicazione. 12; 13; 17; 18; 19; 26; 27; 36; 43; 44; 46; 47; 50

## **D**

danno ...................................................................9; 25; 30

## **E**

ERP ...............................................................................10

## **F**

Front End.......... 12; 14; 20; 21; 22; 23; 25; 43; 44; 46; 47

## **G**

gestione................... 1; 2; 3; 6; 8; 9; 10; 11; 15; 30; 32; 35

## **I**

![](_page_53_Picture_166.jpeg)

## **L**

log ...................................................27; 28; 29; 31; 34; 46

## **M**

Mappa Sinistri8; 9; 10; 11; 12; 15; 18; 19; 25; 26; 27; 31; 32; 47

## **O**

![](_page_53_Picture_167.jpeg)

## **R**

RISC ........................................................... 10; 18; 19; 23

## **S**

![](_page_53_Picture_168.jpeg)

## **T**

![](_page_53_Picture_169.jpeg)

# **E. Indice delle figure**

![](_page_54_Picture_99.jpeg)